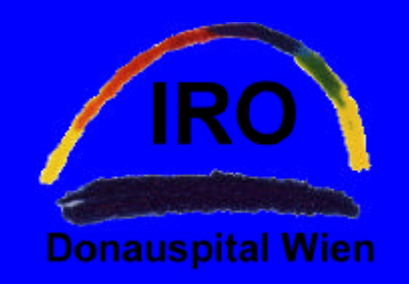

## *IMRT im klinischen Einsatz am Donauspital Wien -*

*Planung mit CORVUS (NOMOS), Arbeitsabläufe, Qualitätssicherung*

*W. Schmidt, W. Nespor, K. Pavlas, R. Hawliczek*

Institut für Radioonkologie, Donauspital Wien

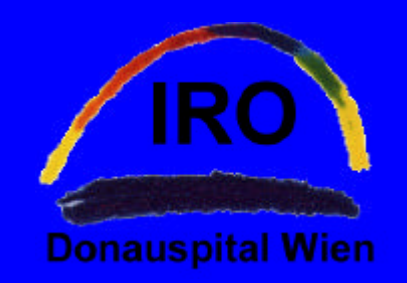

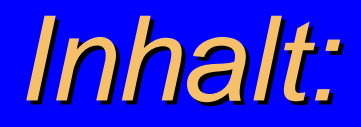

# **• Das CORVUS (NOMOS)-System** • Geschichte, Standorte, Entwicklungen, "Physik"  $\bullet$  **Installation des Systems, Erfahrungen dazu . Wie wird ein Patient geplant (und behandelt)**

- **Verifikation des Plans und Qualitätssicherung**
- **Erfahrungen und Blick in die Zukunft**

## **Nomos Corporation - "The** *Intensity Modulation CompanyTM"*

- 1985 MECO founded later to become NOMOS
- 1990 Prototype developed by Mark Carol MD
- 1991 Research & development of software
- 1992 Headquarters located in Pittsburgh, PA USA
- 1994 World's first clinical commercial IMRT system
- 1994 First commercial system in Europe
- 1996 FDA 510k clearance for Peacock
- 1997 Strategic business alliances formed
- 1997 First commercial IMRT system in Asia
- 2001 90+ clinical sites (according to homepage ?)
- 2002 Europe: Donauspital Vienna, Brussels, Berlin, Cambridge, Liege, Ghent, Paris,...

## **Nomos Corporation - "The** *Intensity Modulation CompanyTM"*

- **Ca.** 100 Mitarbeiter
- in den USA Standard (IMRT wird vonVersicherungen gut bezahlt !) und nach wie vor aktiv, auch Einstieg in die MonteCarlo-Planung
- **Homepage wird nicht gepflegt !**
- $\bullet$  kein europäisches Vertriebnetz:
	- früher Lisa Boeh (tw in Zusammenarbeit mit SIEMENS)
	- **e** dann Fa MEDINTEC
	- $\bullet$  derzeit?

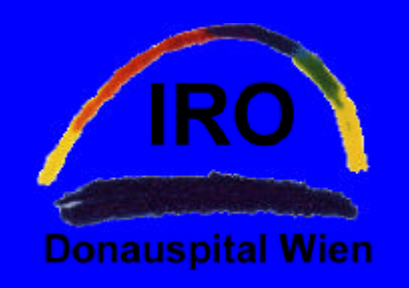

*Nomos Corporation - Hardware-Produkte I:*

• PEACOCK for rotational and fixed angle IMRT

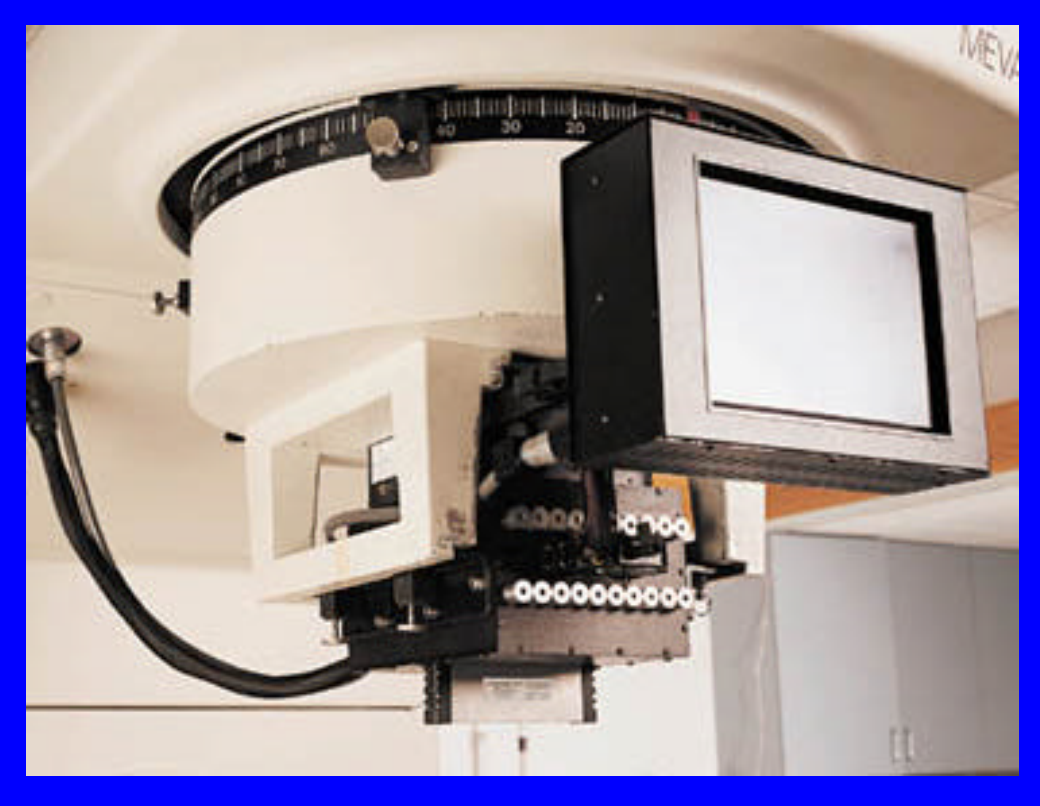

#### **CRANE**

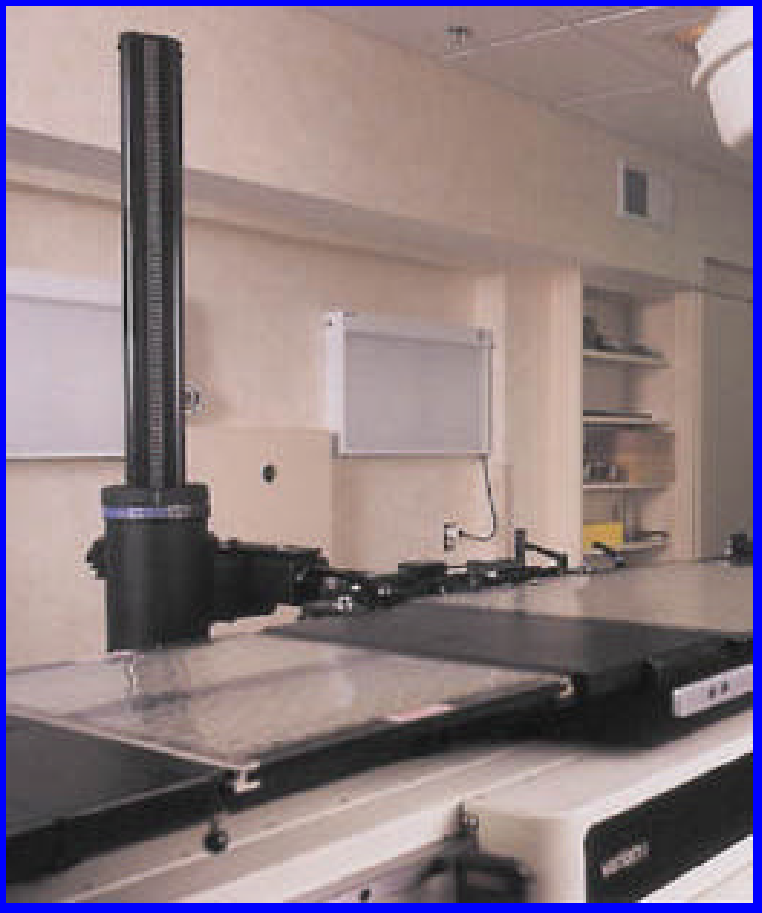

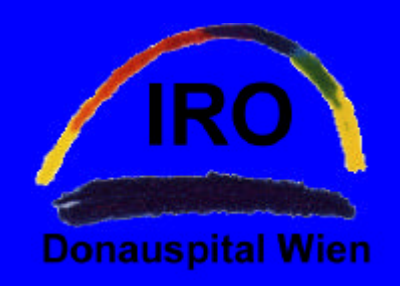

*Nomos Corporation - Hardware-Produkte II:*

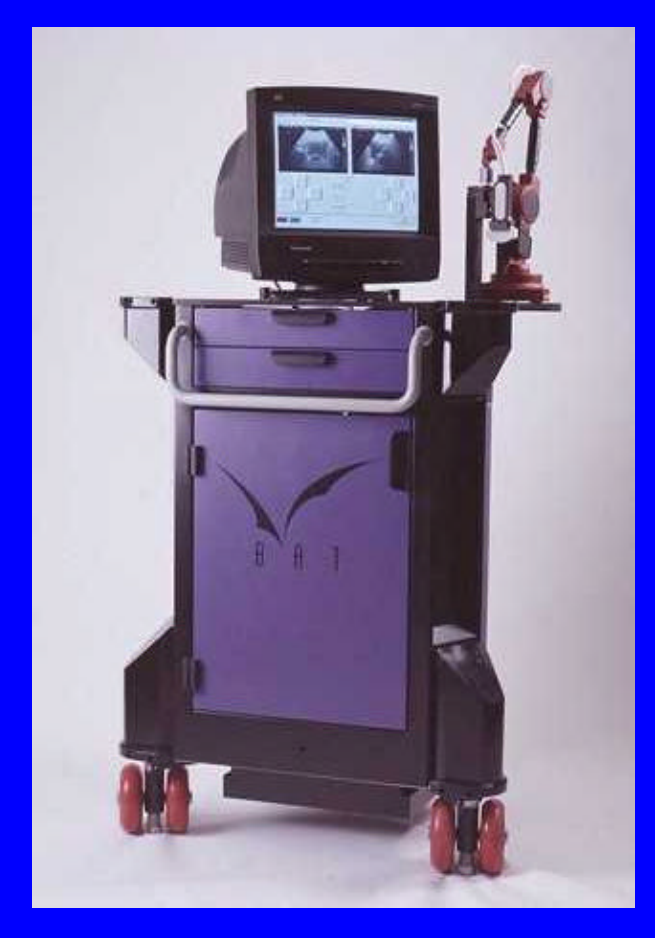

#### **• BAT laterate State Control of TARGET, TALON, RTA**

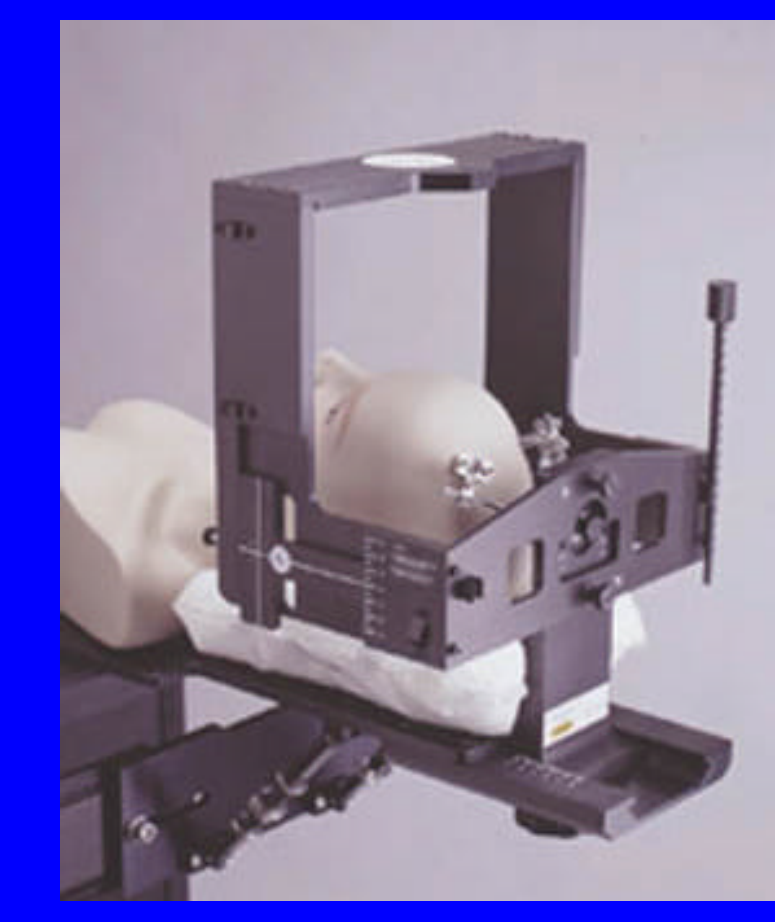

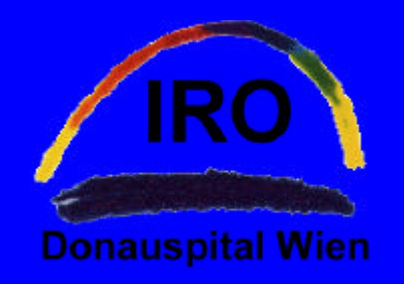

## *Nomos Corporation - Software I:*

### **• Planung mit CORVUS** • Verifikation  $(Vers. 4.x)$

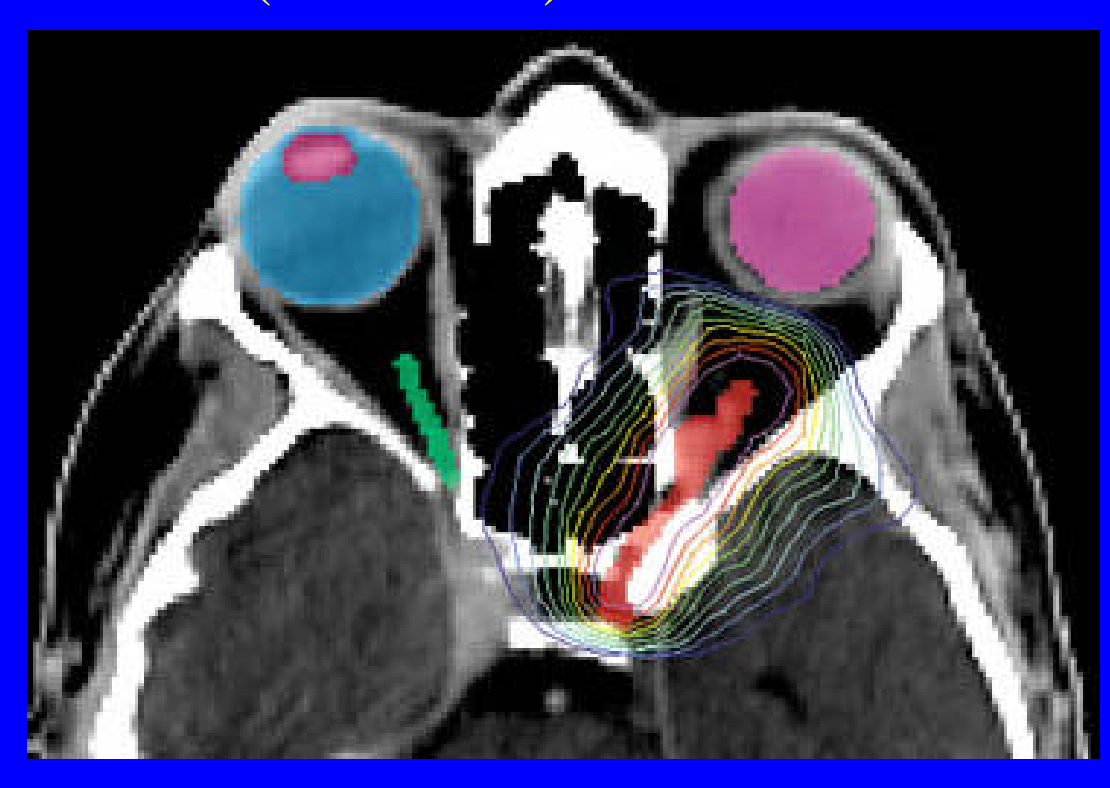

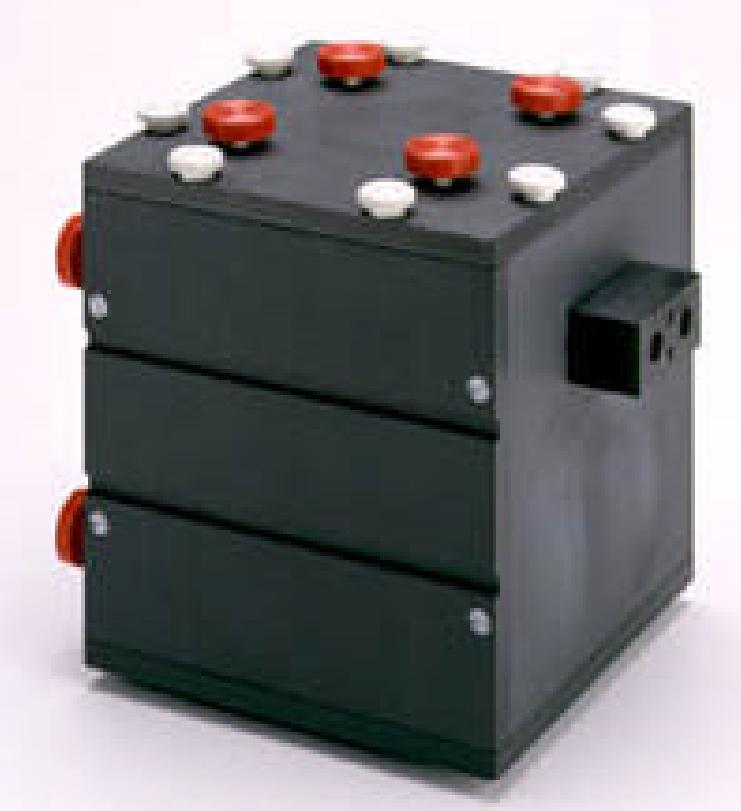

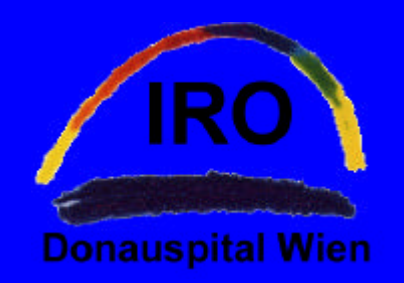

## *Nomos Corporation - Software II:*

### **• PEREGRINE: MonteCarlo Planning**

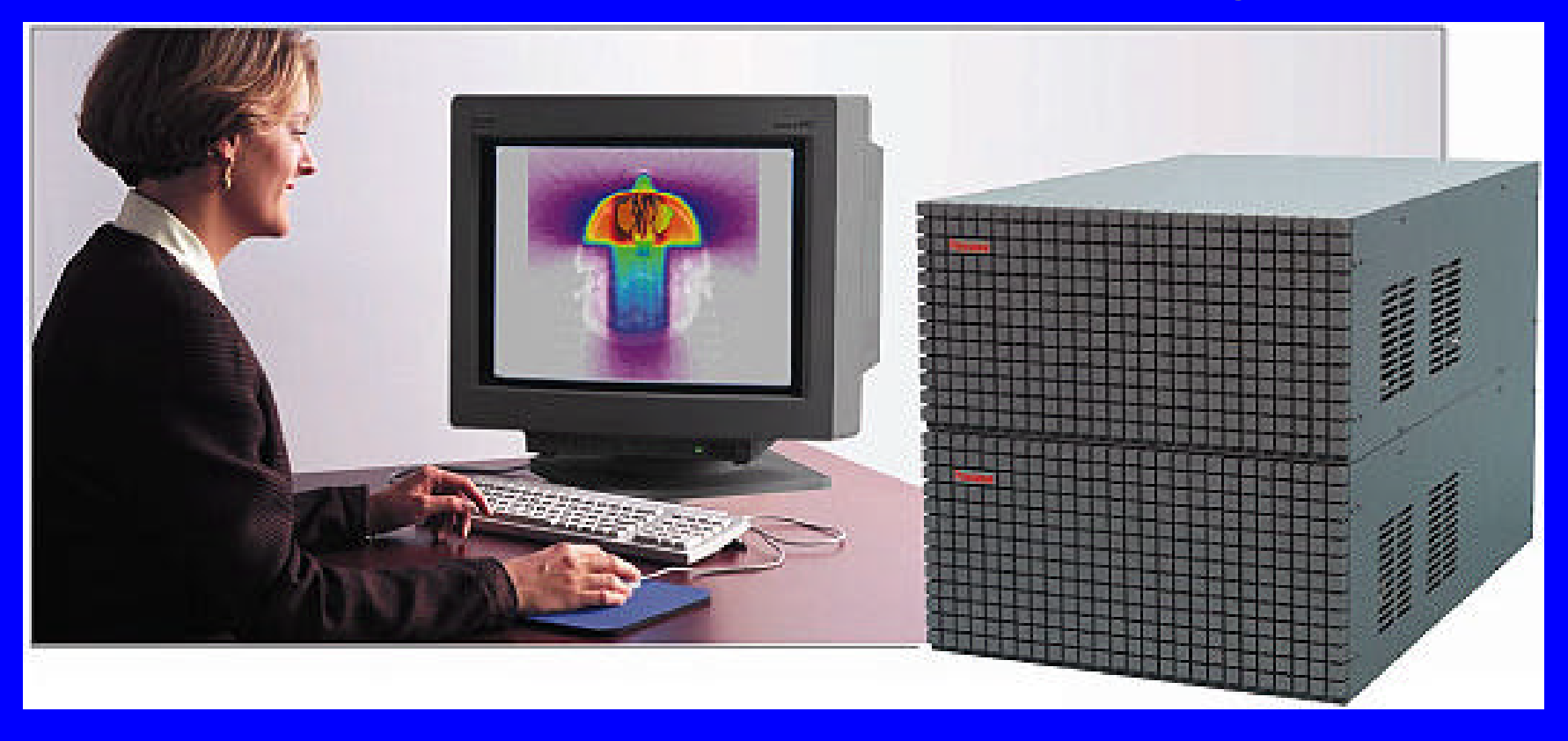

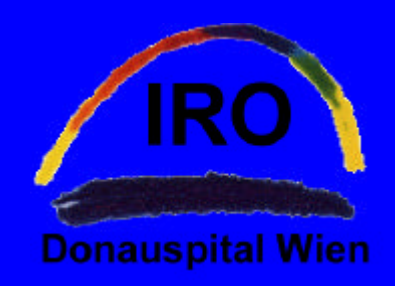

## *Zielvorgaben, verwendete Modelle*

- **Berechnung der "absorbier**ten Dosis" für MIMIC und MLC
- **Schnelle Berechnung der** Dosisänderung bei kleinen Änderungen in einem Dosisprofil
	- **•** Optimierung u.a. mit "simulated annealing"
- **Verwendung von Basisdaten** möglichst ähnlich zu denen anderer Planungssysteme.
- **O** Incident Fluence Model
- **•** Primary Dose Model
- **Scatter Dose Model**
- **Leakage Model**
- Penumbra Model
- **Heterogeneity Correction** Method

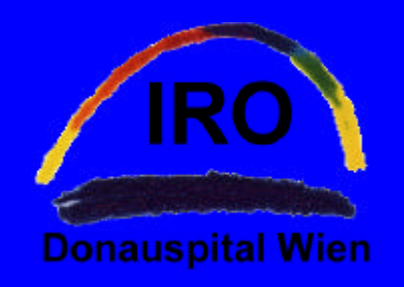

## *...zur Physik:*

**.** "Finite size pencil beam" (FSPM) Modell

- **C** Ausweitung der konventionellen Modelle (Primärstrahl und Streuung) für kleine Felder (MLC, MIMIC)
- **Dabei von gemessenen "** broad beam"-Daten ausgehend und mit der "Bjarngard-Petti-Methode" für kleine Felder extrapolieren
- **C** Streukorrekturen mit differentiellem Clarkson - Algorithmus mit spezieller Berücksichtigung für "nonuniform intensity profiles"
- **Gewebeinhomogenitäten** berücksichtigt durch "radiological scaling" (Tiefe und seitlich) für "pencil beams"
- **Berücksichtigung von Build**up und Elektronenstreuung

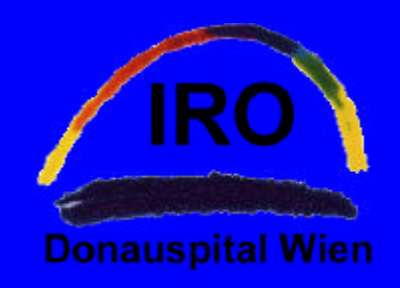

## *Basisdaten, MU-Berechnung*

- <sup>l</sup> Absolutdosis in Gy/Monitorunit
- Outputfaktoren in Wasser  $(S_{c,p})$
- Tissue Phantom Ratio (TPR) in Wasserphantom gemessen.
- Diagonalprofile gemessen in Wasser für größtmögliches Feld.
- Messung von (geometrischen) Halbschattenprofilen.
- Bestimmung von Kollimator Leakage/Transmission.
- $\bullet$  Dosisberechnung in MU
- MU-Berechnung für homogene Felder möglich durch Angabe der Dosis in einem Punkt
- <sup>l</sup> Für IMRT nicht so einfach:
	- Streubeiträge spielen größere Rolle,
	- **•** Teilfelder (Segmente) treffen nicht den Dosierungspunkt
	- **·** abhängig von Bestrahlungstechnik,...

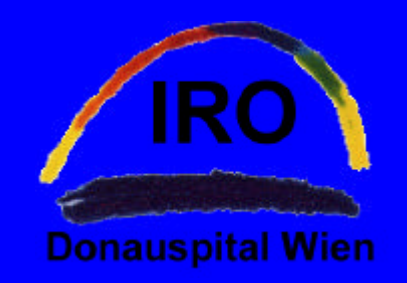

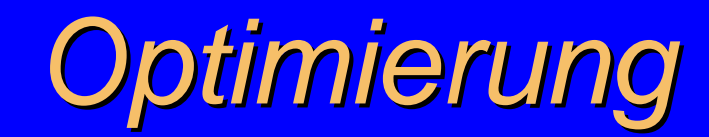

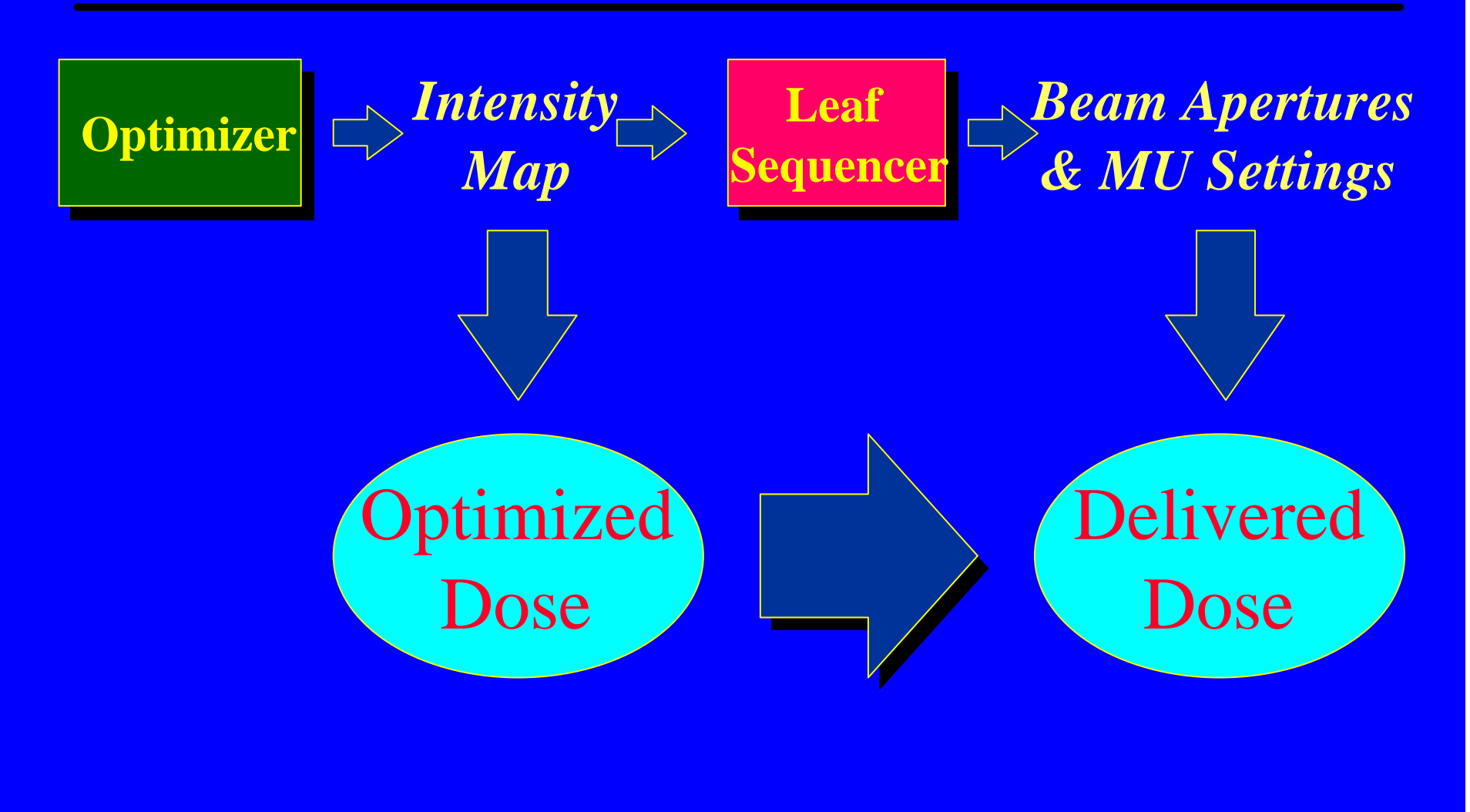

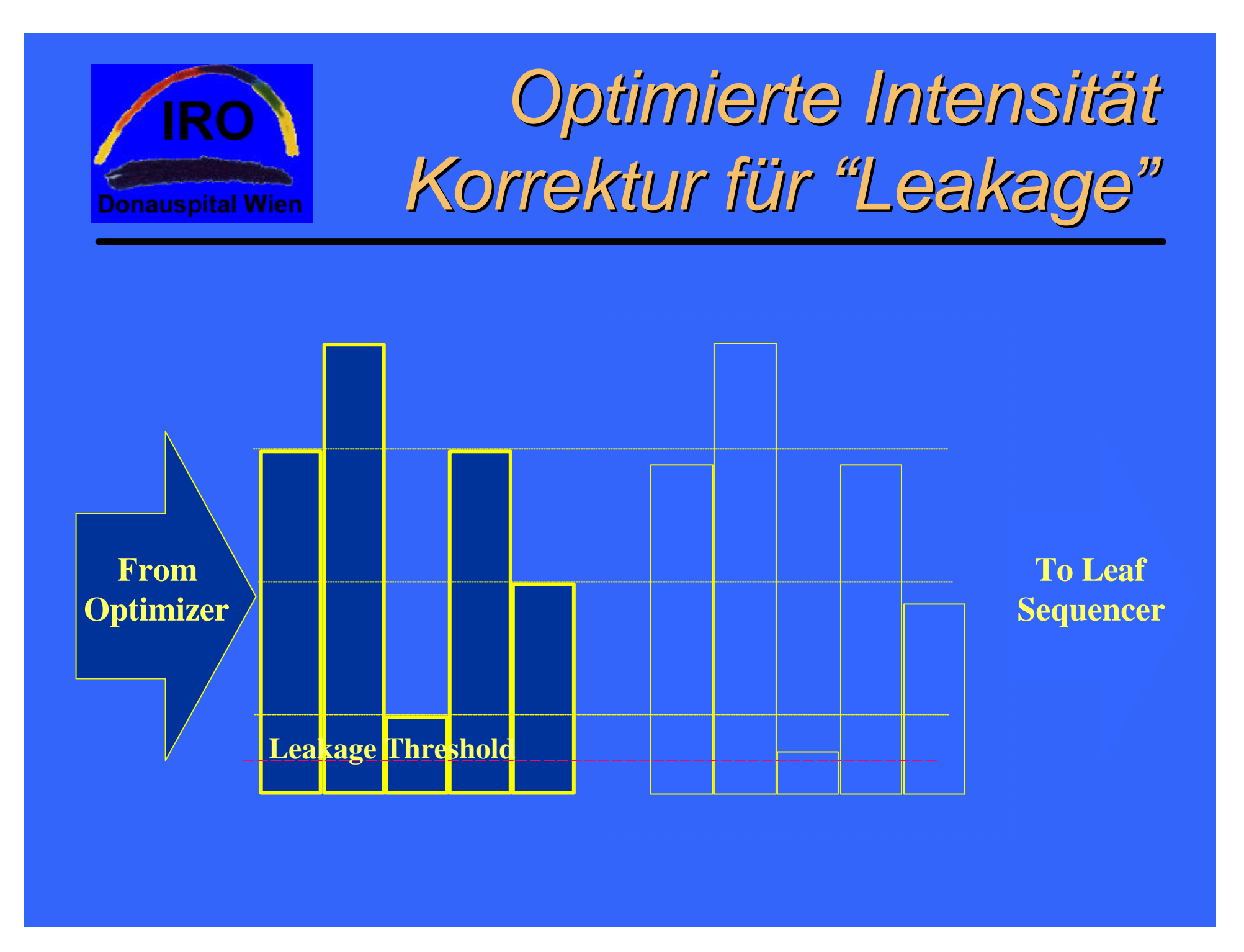

## *Umwandlung der gewünsch-***Donauspital Wien ten Intensität in Segmente**

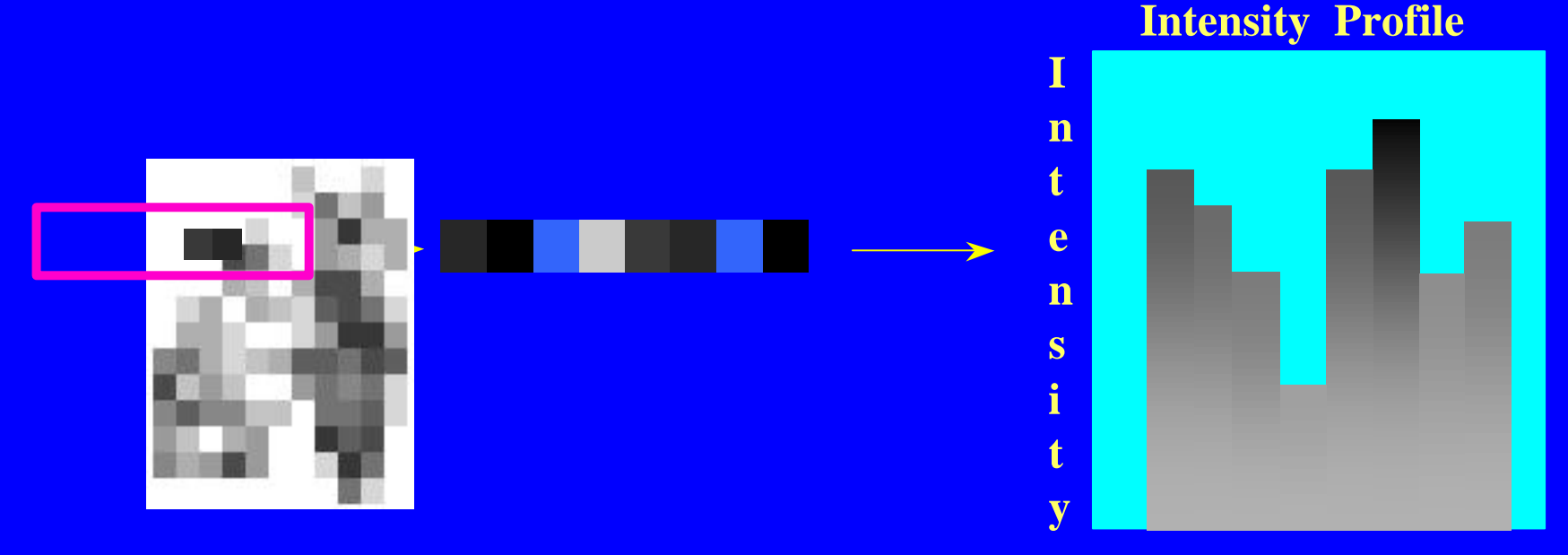

**Position**

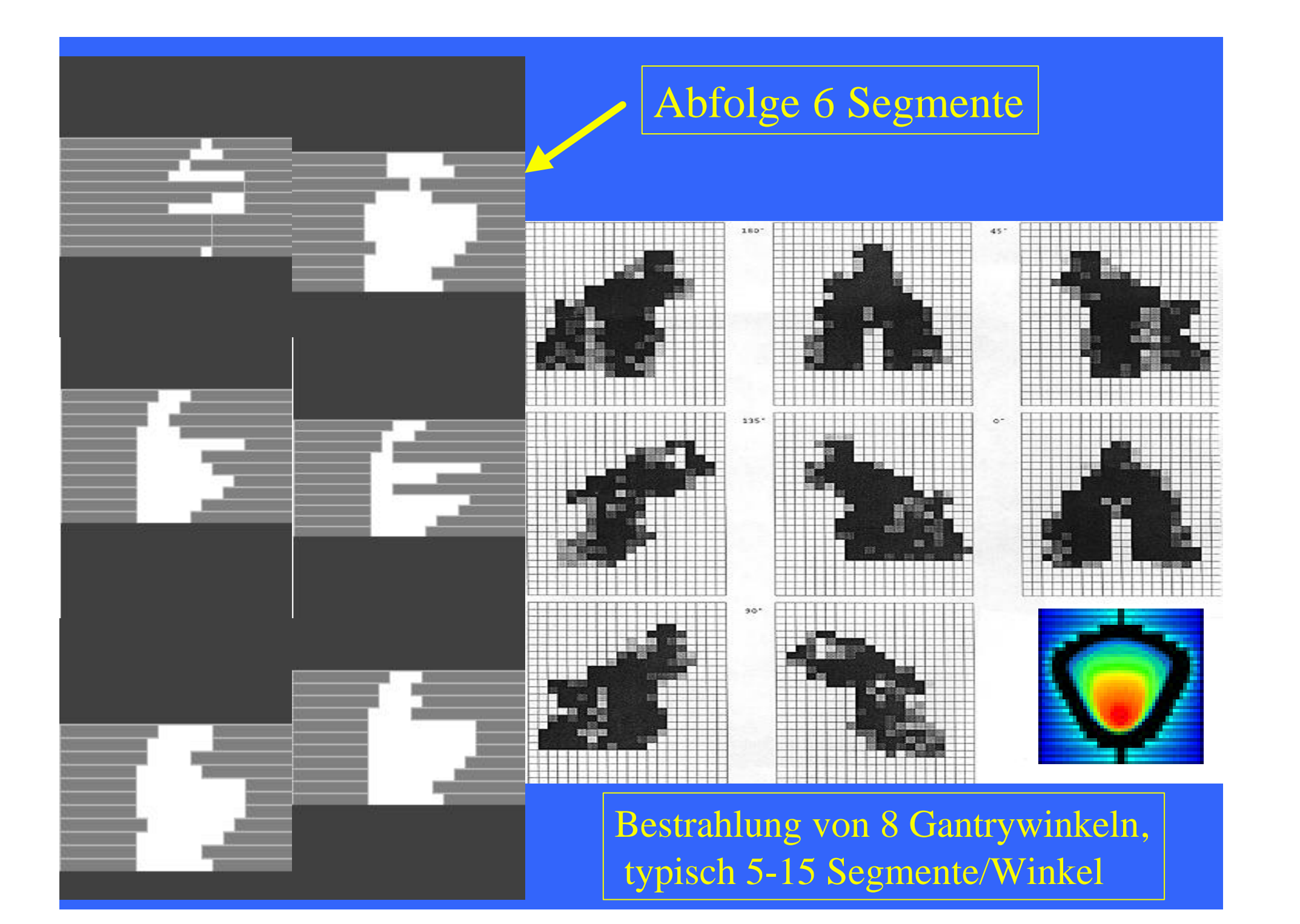

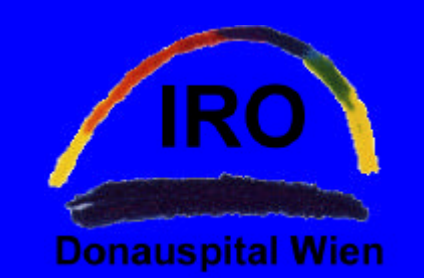

## *Siemens Primeview, Simtec*

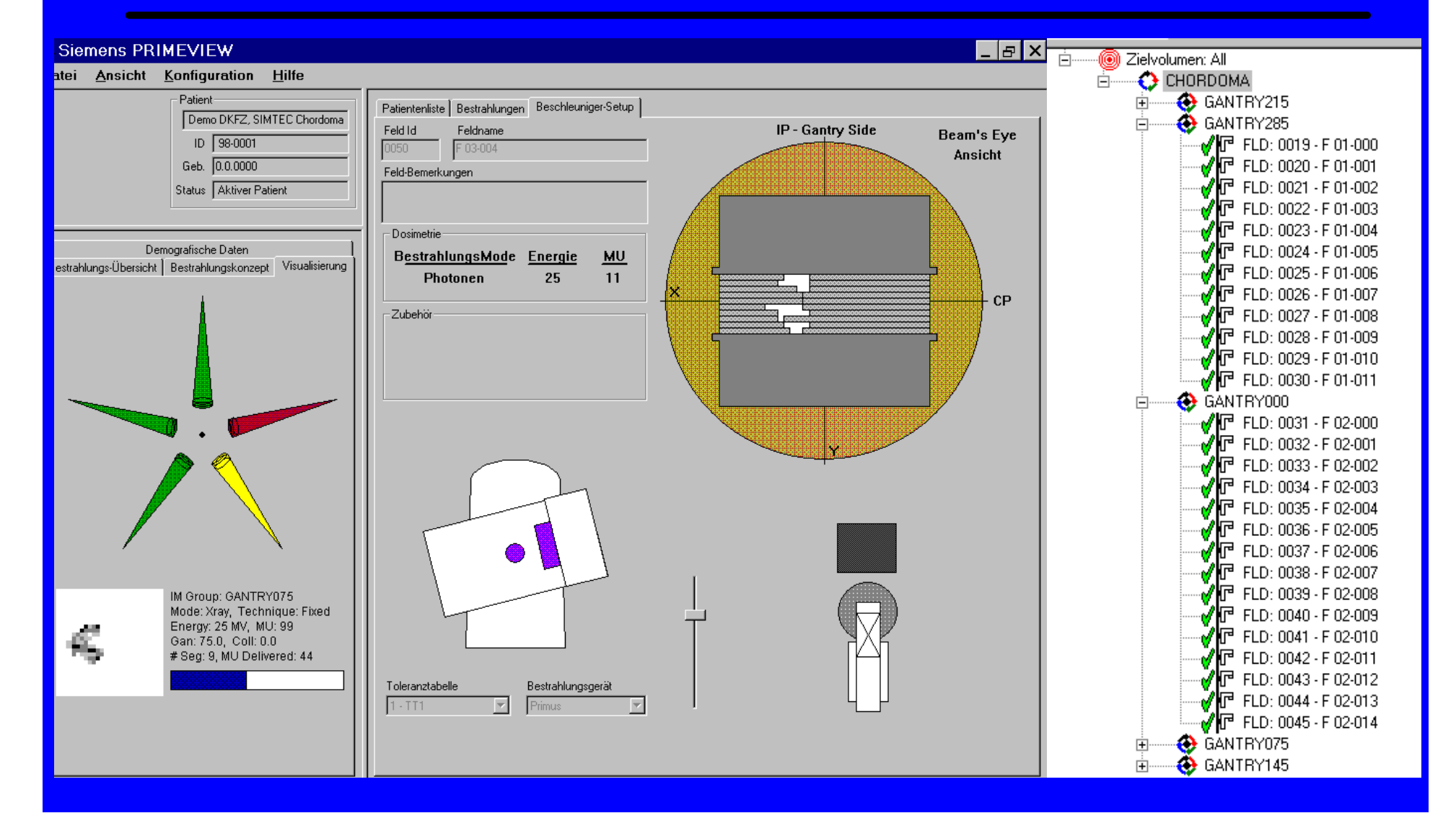

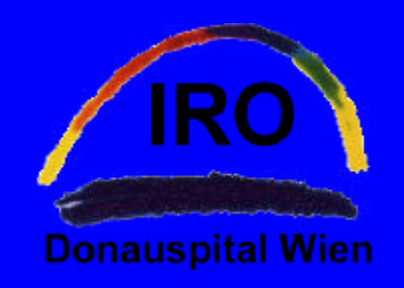

### *...zur Installation*

- Routine mit Netzwerken -SIENET und LANTIS sehr hilfreich !
- **.** System nach 2 Tagen lauffähig
- **o** "plug and plan"!
- **kompetente Betreuung**
- **leading the Patient nach** 3Wochen

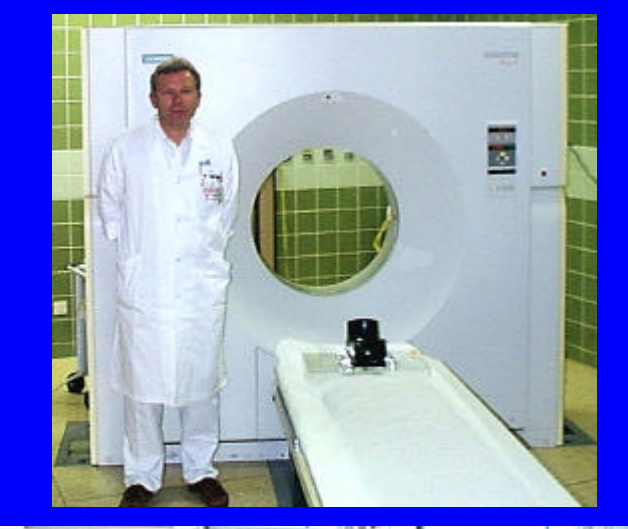

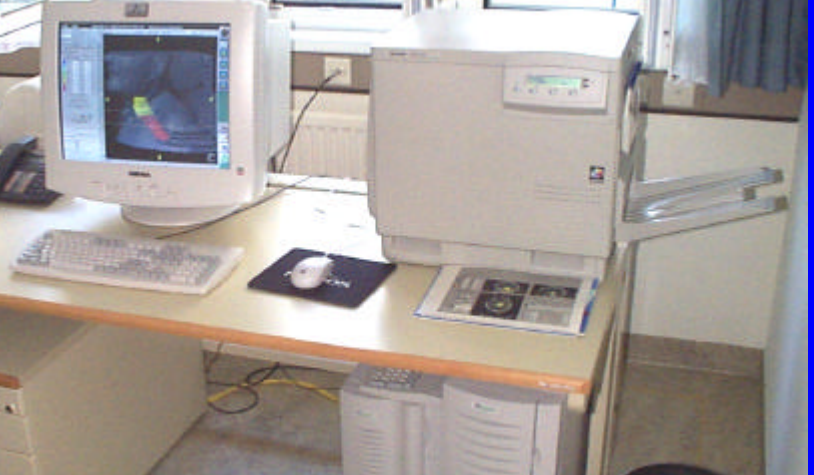

### *Virtuelle Simulation,* **IRC** *derzeitige Software-Version*

O Das System bietet Instructions (mm) ohne es direkt zu erwähnen - "virtuelle **Simulation"**

- **Bei Installation Version** 3.0, derzeit Version 4.0 Rev.5
	- Zusenden einer CD mit Kurzanleitung
- **Firmenservice per Modem** - kompetent, aber weit entfernt

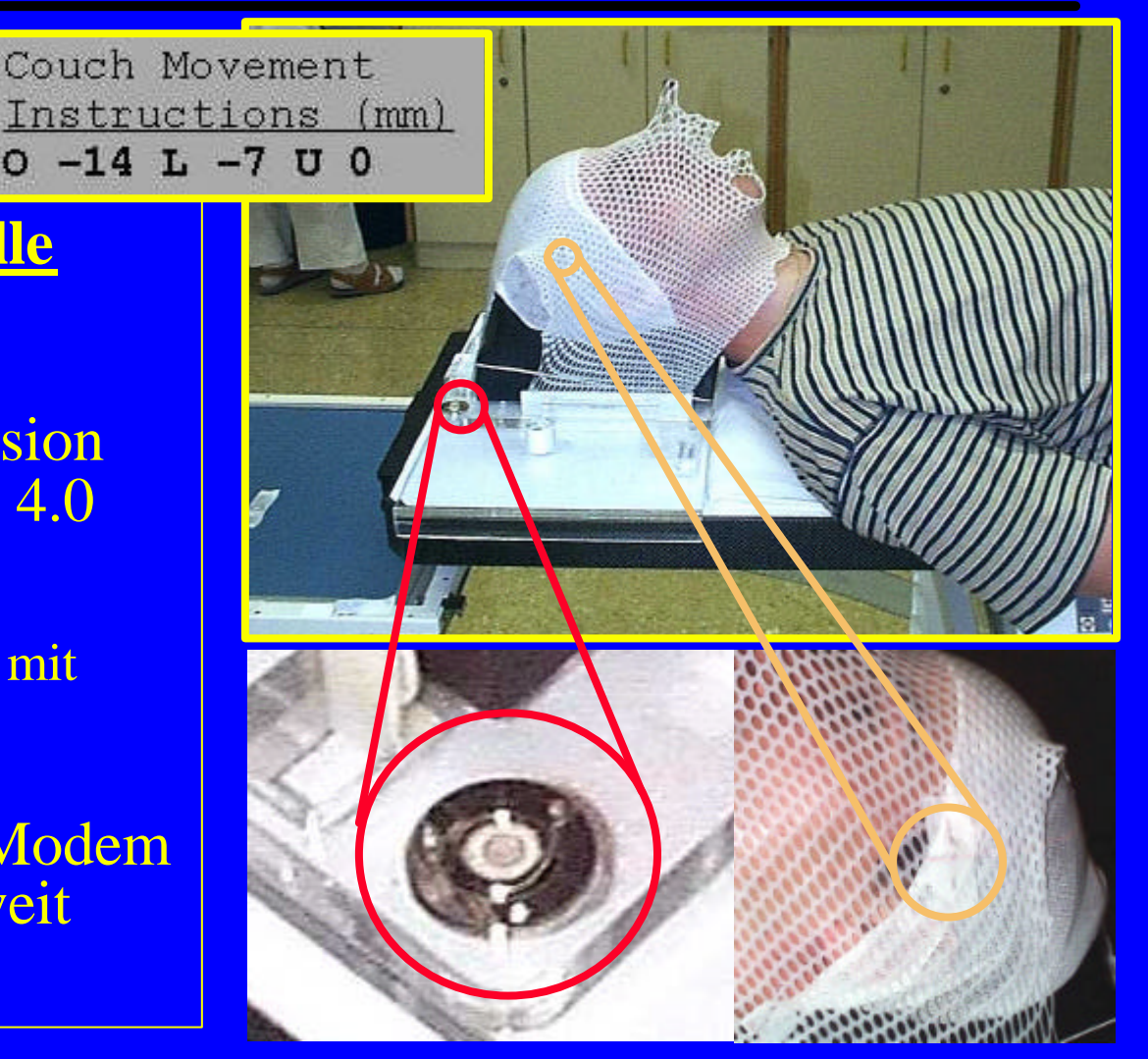

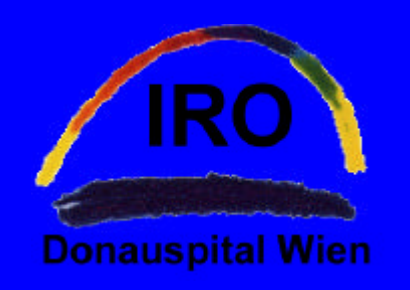

## *Planung I-Simulator-CT*

- **Positionierung am Patienten**tisch des Simulators, Einzeichnen und Befestigung der Markierungen an den Laserkreuzen.
- **CTs**; 60-100; im HNO-Bereich 3mm Dicke, sonst 5mm
	- Wichtig: alle Marker auf einer Schicht !
- **CT** über Netzwerk (SIENET) an MagicView, von dort an **CORVUS**
- **•** Ebenso MRs Bildfusion im System möglich, aber:
	- Schwierigkeiten mit MR-**Schichtdicken**
	- **Erfahrung der Ärzte: lieber mit** CTs im Planungssystem arbeiten und die MRs auf der MagicView daneben
	- **•** Patientenpositionierung am MR nicht immer einfach !

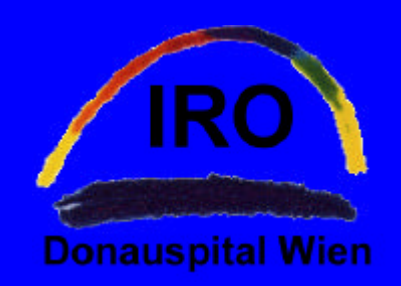

## *Planung II - Patientendaten*

#### **·** Eingabe Patienteninformationen für CORVUS und LANTIS

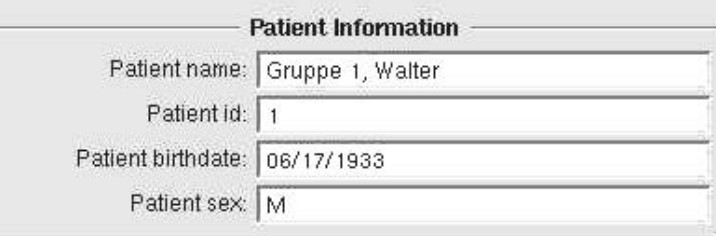

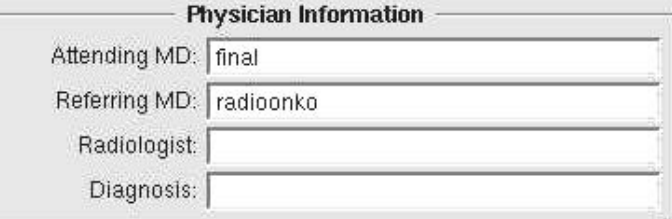

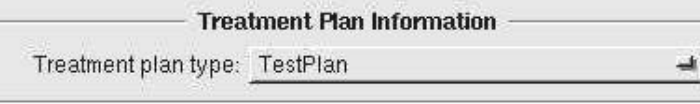

Revert to Saved

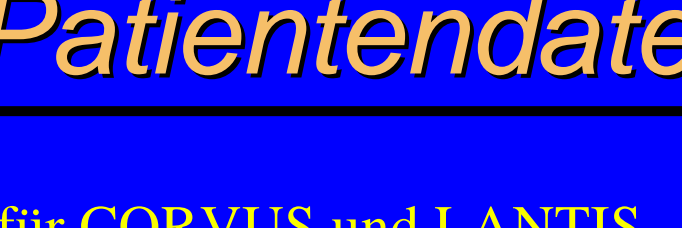

**CORVUS Information** 

Institution: Doanau Spital

Last changed: 09/10/1999 11:50 Status: Display results

CORVUS study 1179

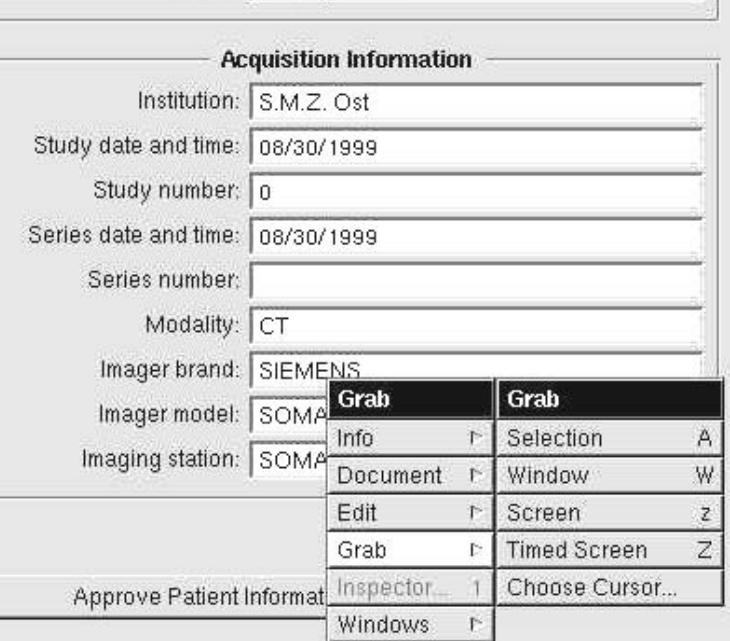

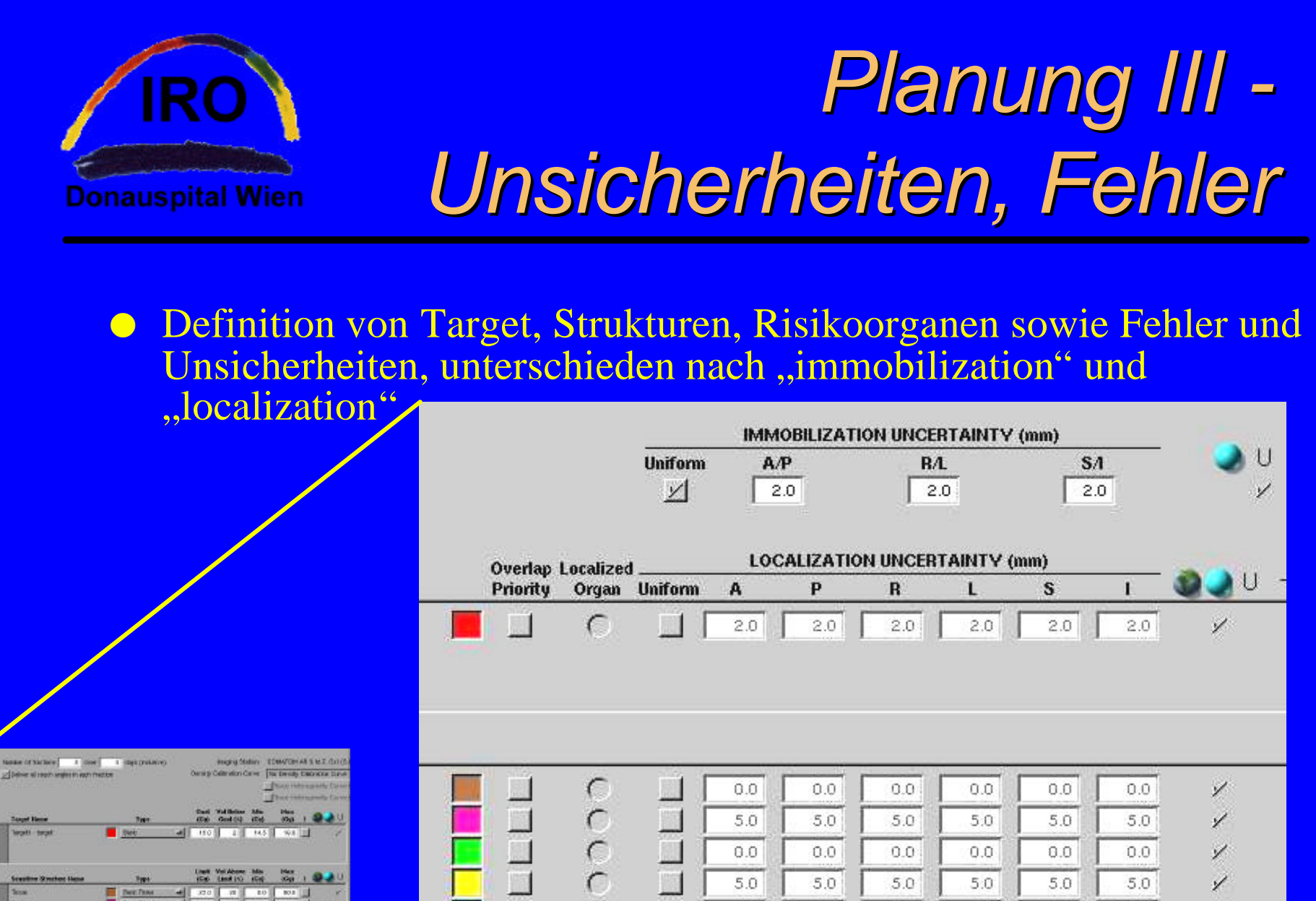

m

 $0.0$ 

5.0

 $2.0$ 

 $0.0$ 

5.0

 $2.0$ 

 $0<sup>0</sup>$ 

5.0

 $2.0$ 

 $0.0$ 

5.0

 $2.0$ 

 $0.0$ 

5.0

 $10.0$ 

nn

5.0

 $10.0$ 

V

V

V

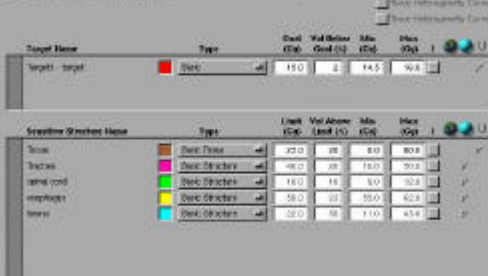

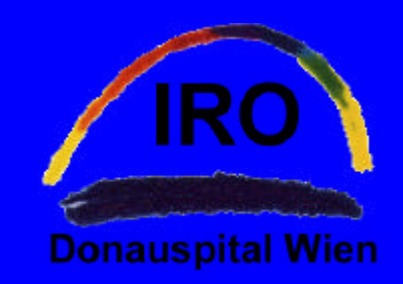

## *Planung IV - Visualisierung DVHs*

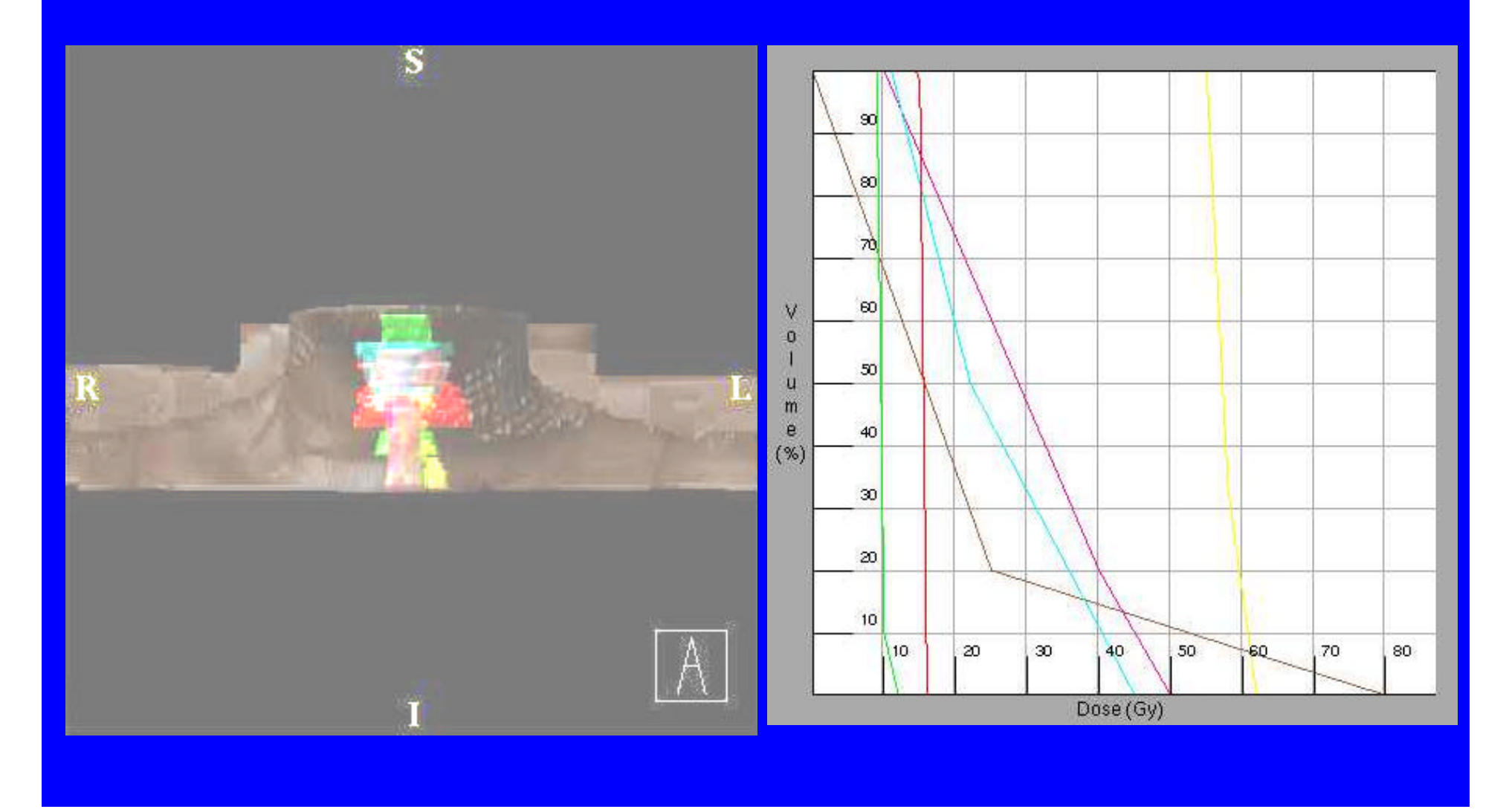

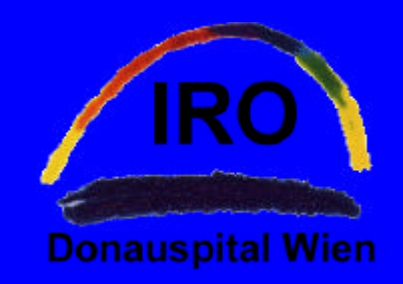

## *Planung V - Vergleich CT/MR*

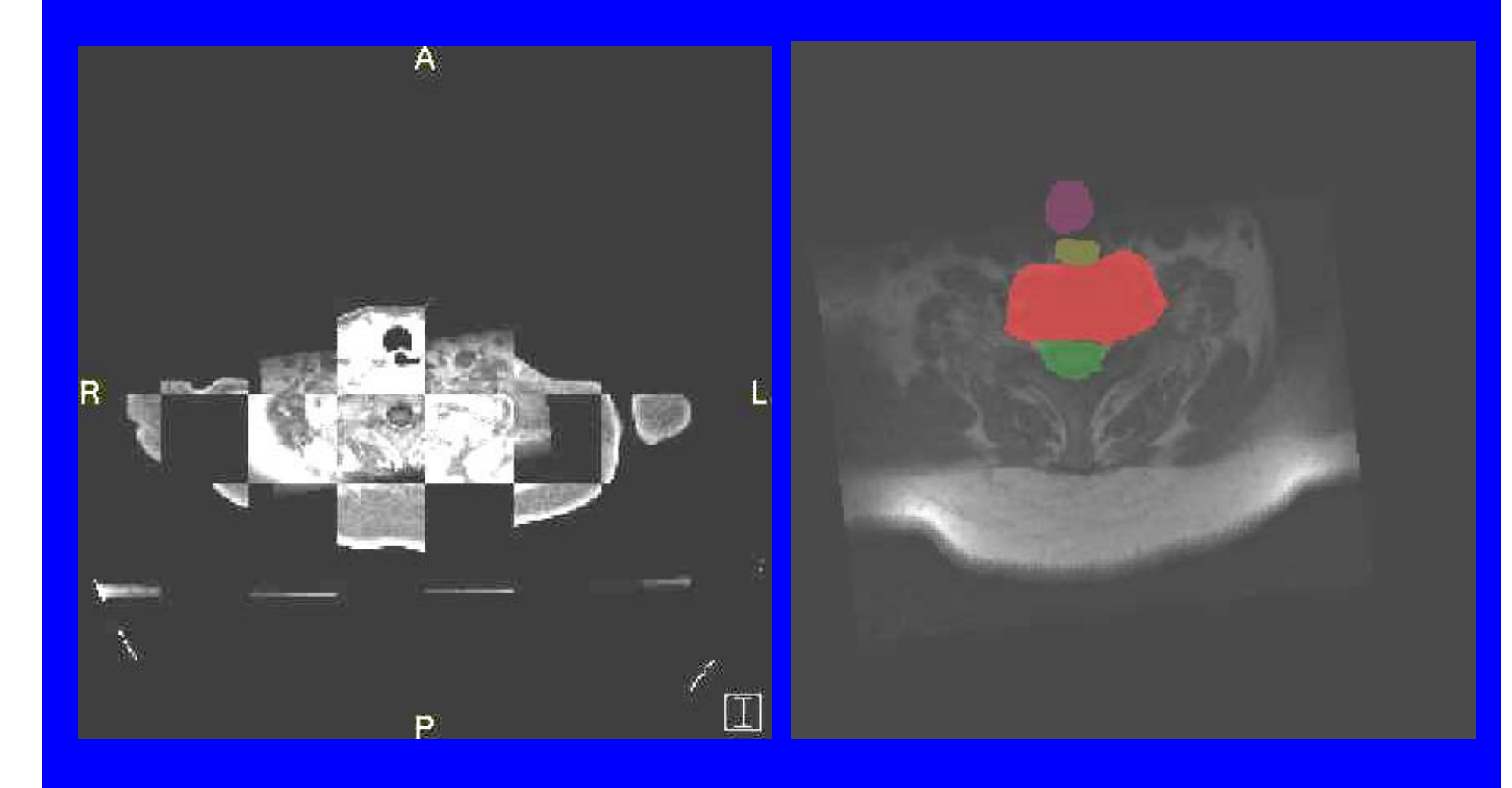

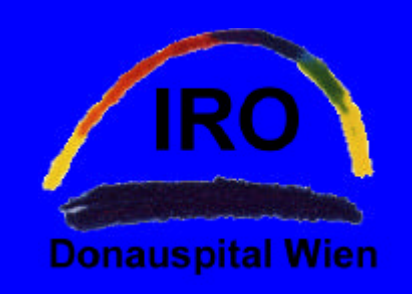

## *Planung VI - Vorschreibungen*

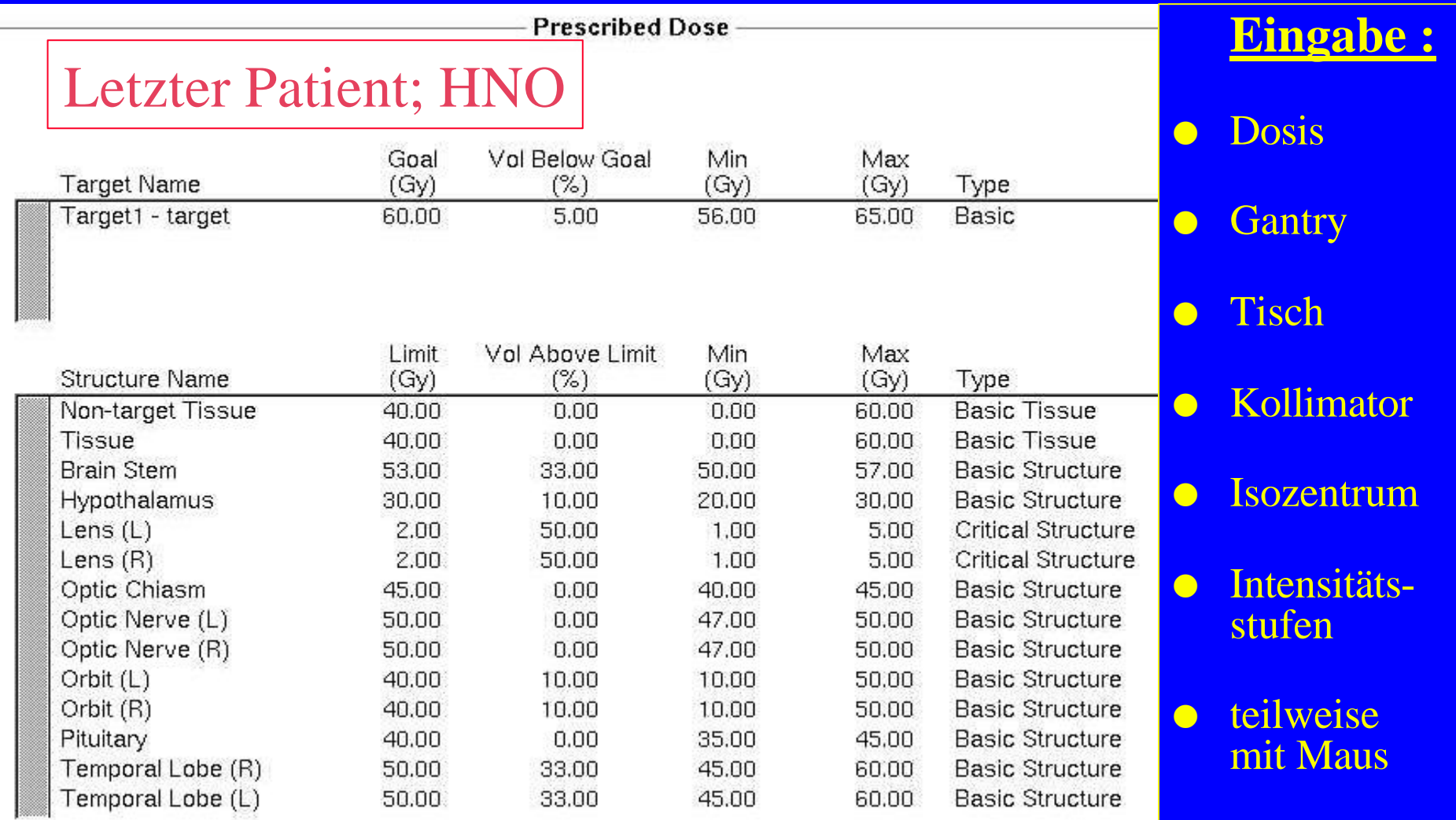

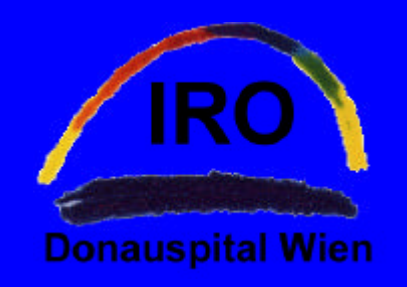

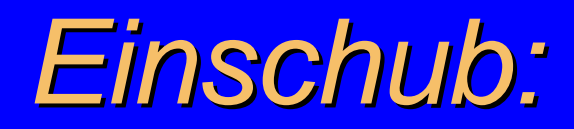

- **Hier liegen die größten Probleme und Unsicher**heiten; es gibt keine umfassende Literatur dazu, das "gemeinsame, umfassende Wissen" ist erst im Entstehen !
	- Wie (worauf) soll dosiert werden ?
	- Welche (Teil) Volumina können wie belastet werden?
	- Bewertung von DVHs: hat sich als mindestens ebenso wichtig herausgestellt wie Erfüllung der ICRU 50/62 !
	- **Fehlende Daten zu NTCPs**

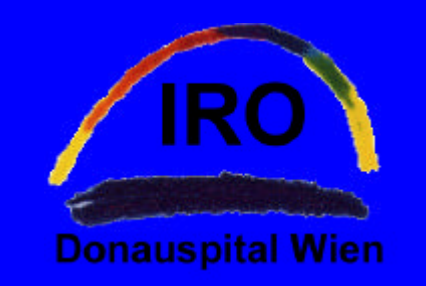

## *Planung VII - Geräte-Vorschreibungen*

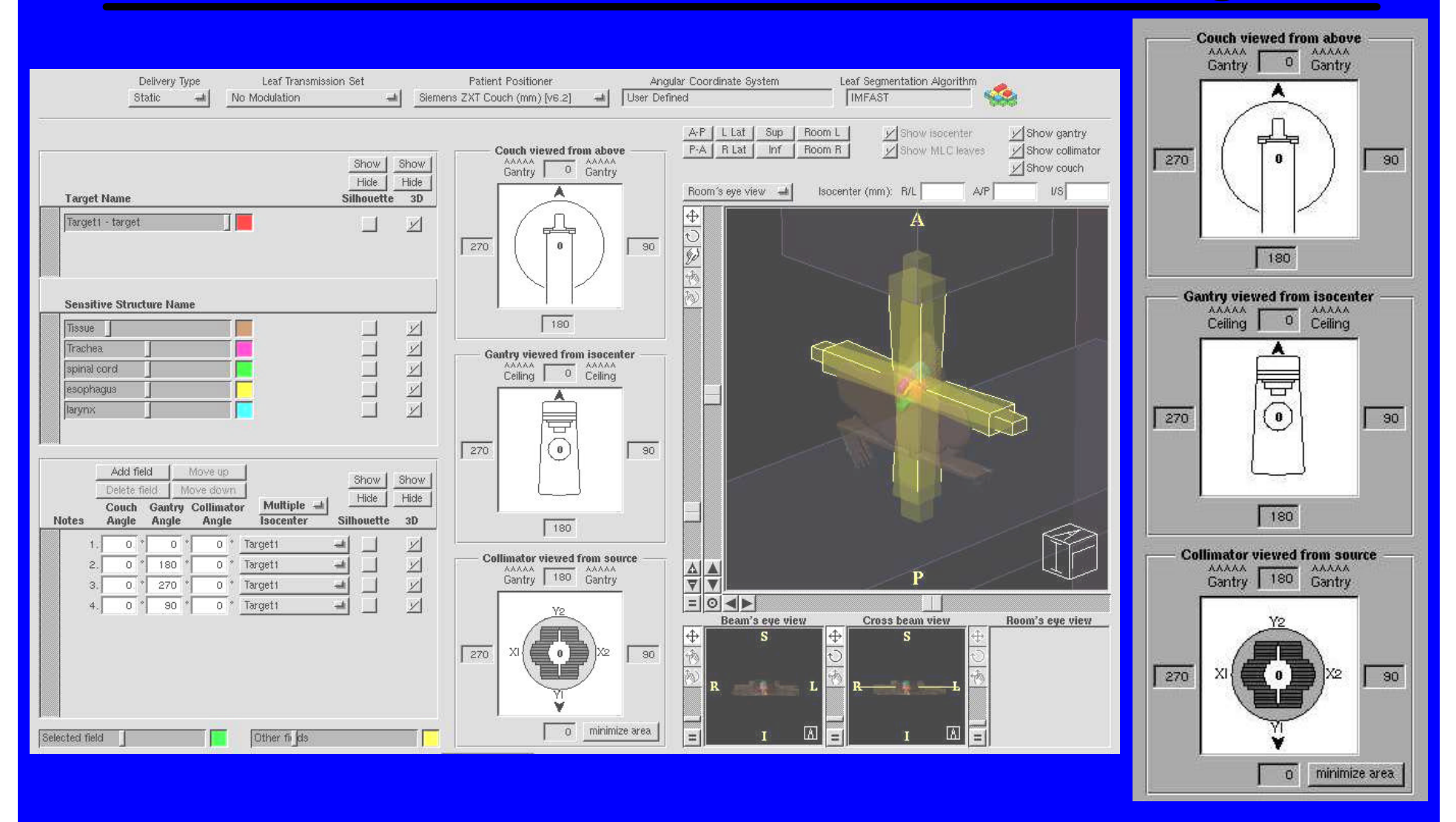

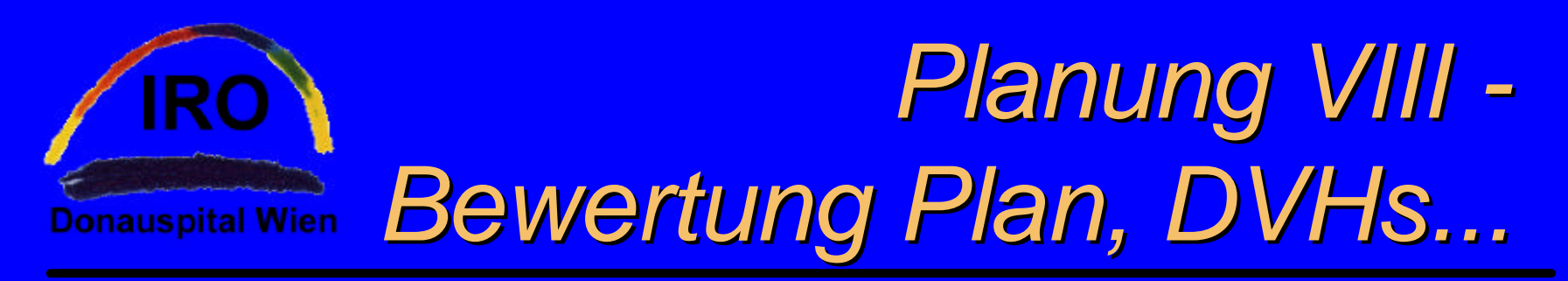

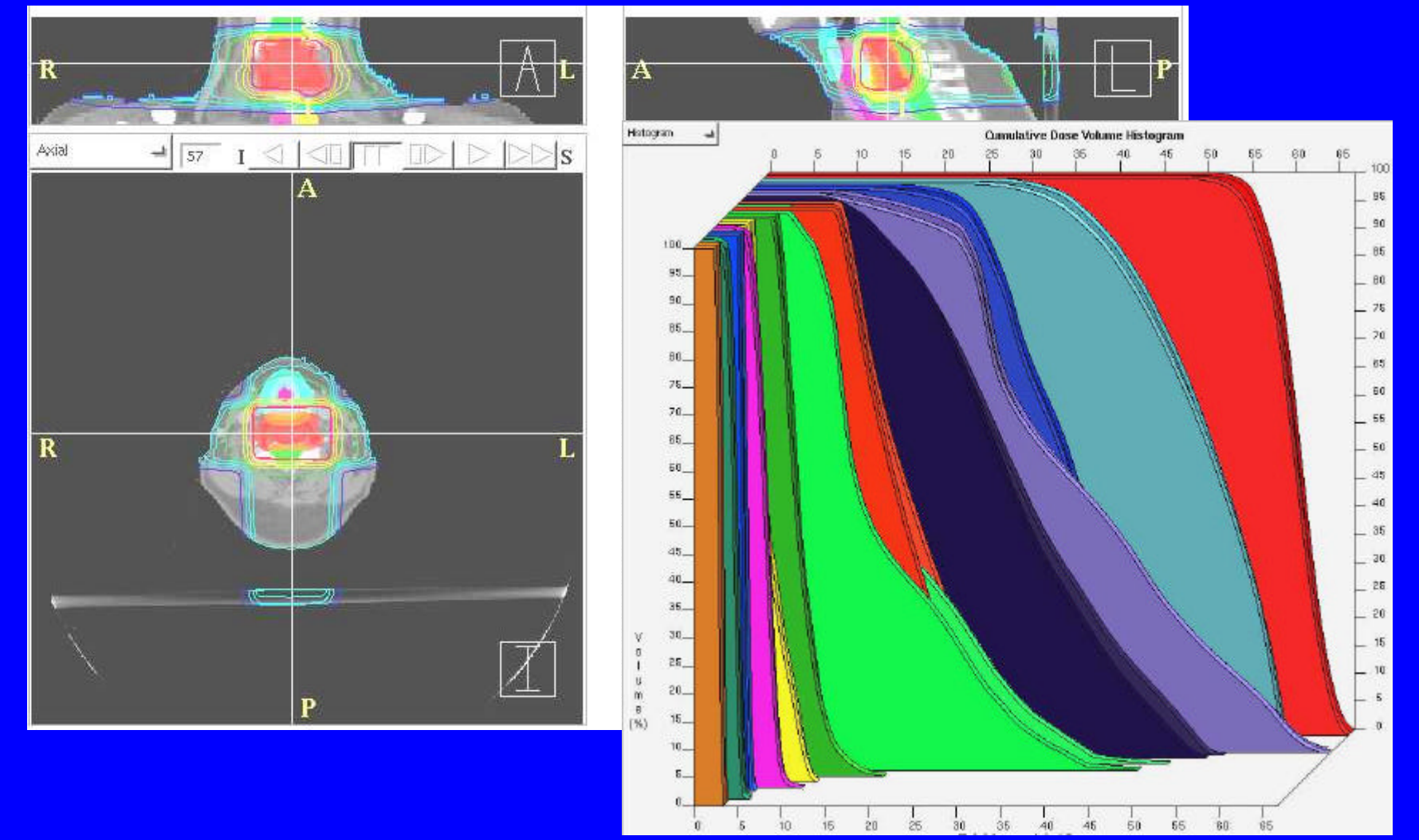

### *Planung IX -*

### *Bewertung Risikoorgane...*

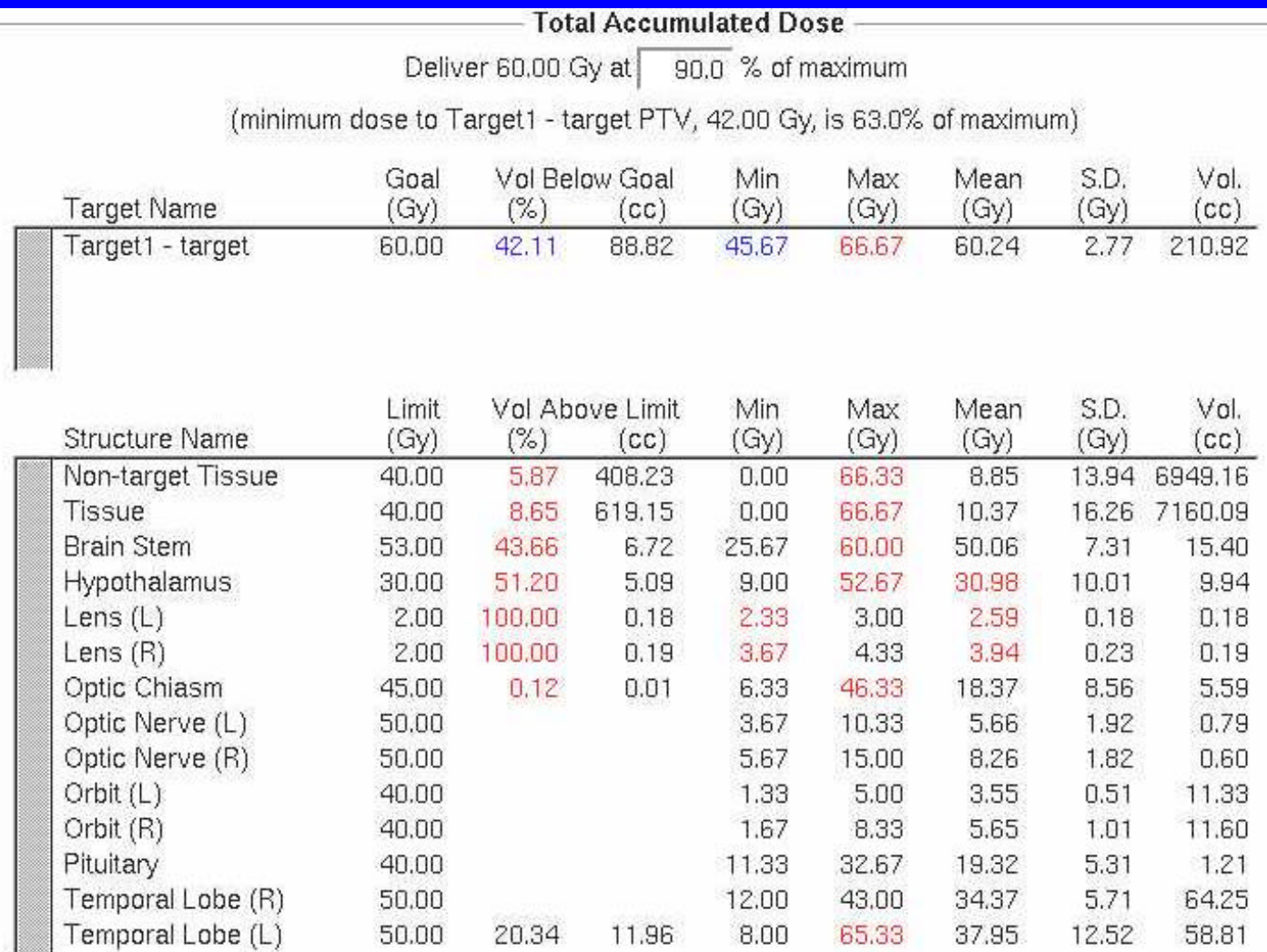

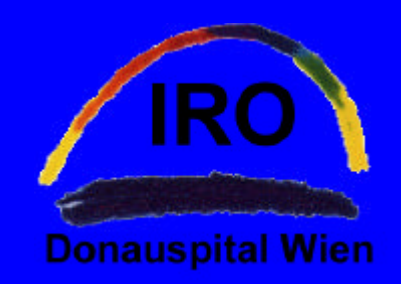

## *Planung X - ...Isodosen, DRRs...*

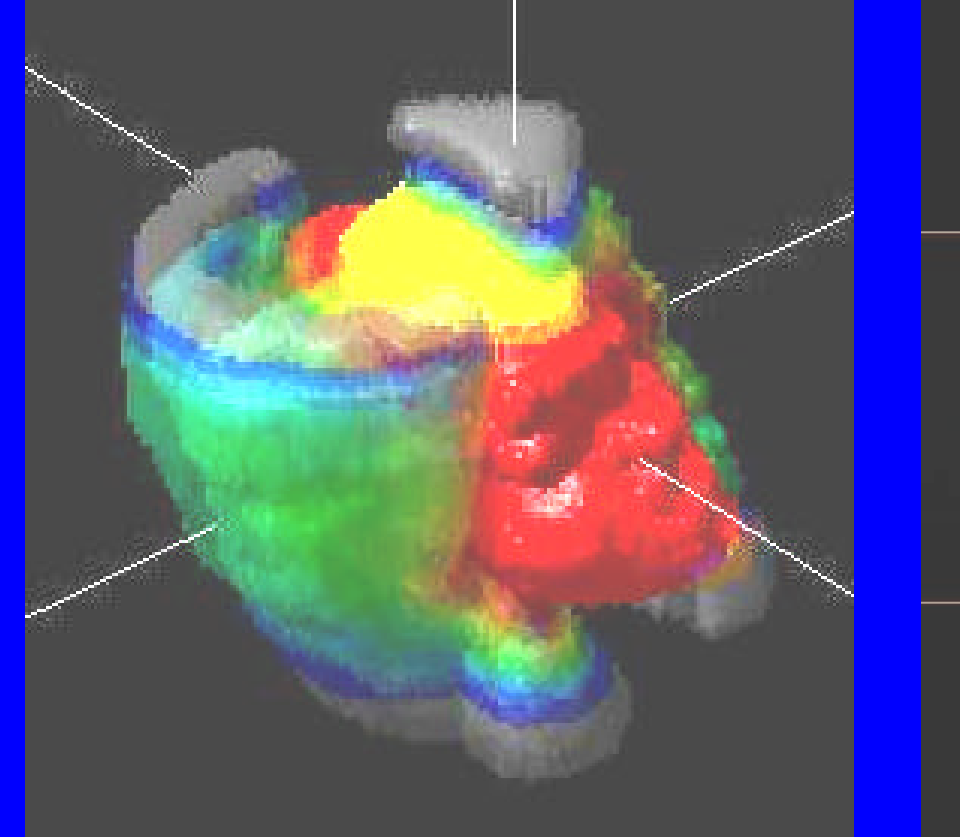

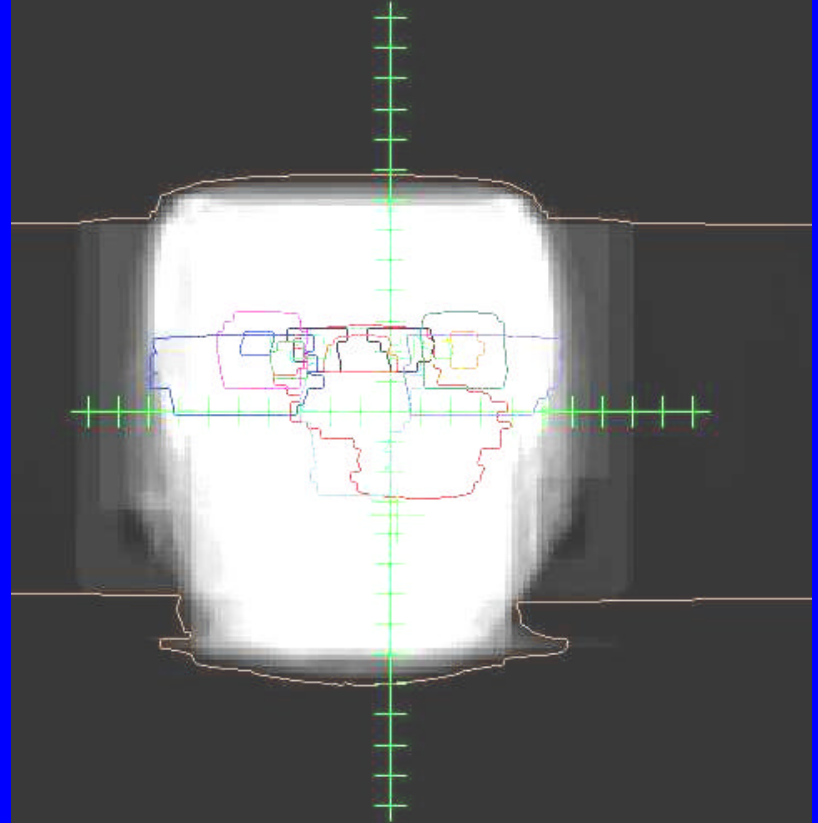

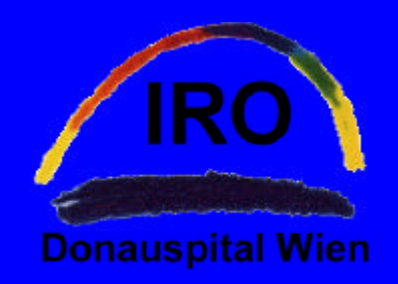

## *Planung XI ...kritischer Blick der Physik...*

### **Kontrolle, ob Tischwinkel, -verschub etc möglich**

Machine · KD2 MLC Approval #: UNAPPROVED Patient Positioner: Siemens ZXT Couch (mm) [v6.2] Couch Movement Relative To: Alignment Point Static Delivery Technique

Couch Angle: 0°

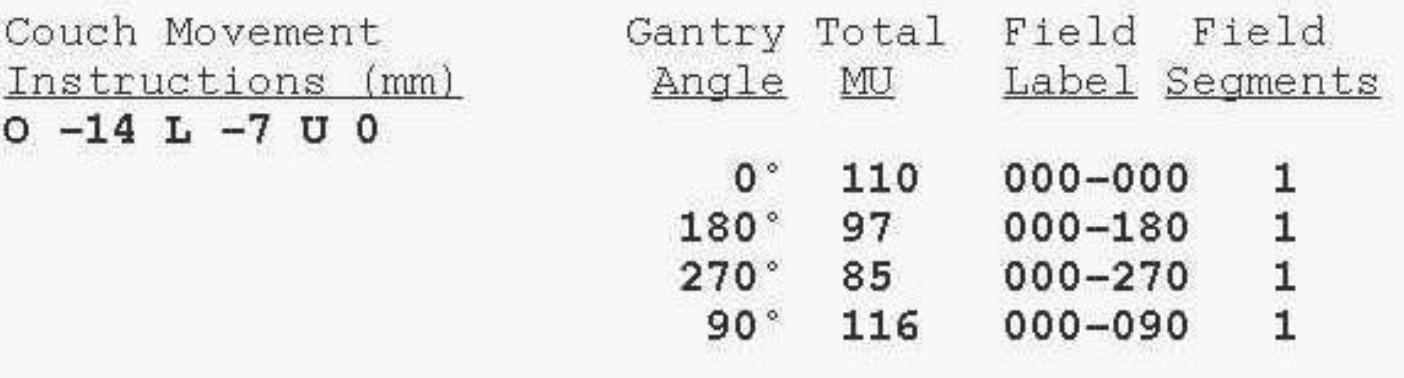

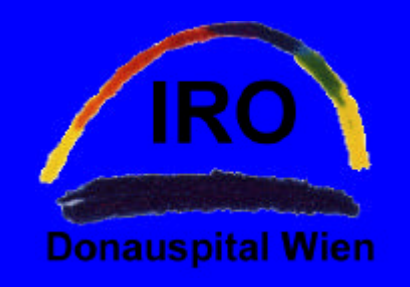

### *...dann: Verifikation I*

- **Der in diesem Phantom** definierte Zielpunkt (ca. 0.5cm<sup>3</sup>=Kammervol.) wird in einen Bereich des tatsächlichen Plans gesetzt, in dem
	- **die Dosis für den** ganzen Plan typisch ist und von allen Einstrahlrichtungen getroffen wird; und
	- $\bullet$  in dem kein hoher Dosisgradient besteht

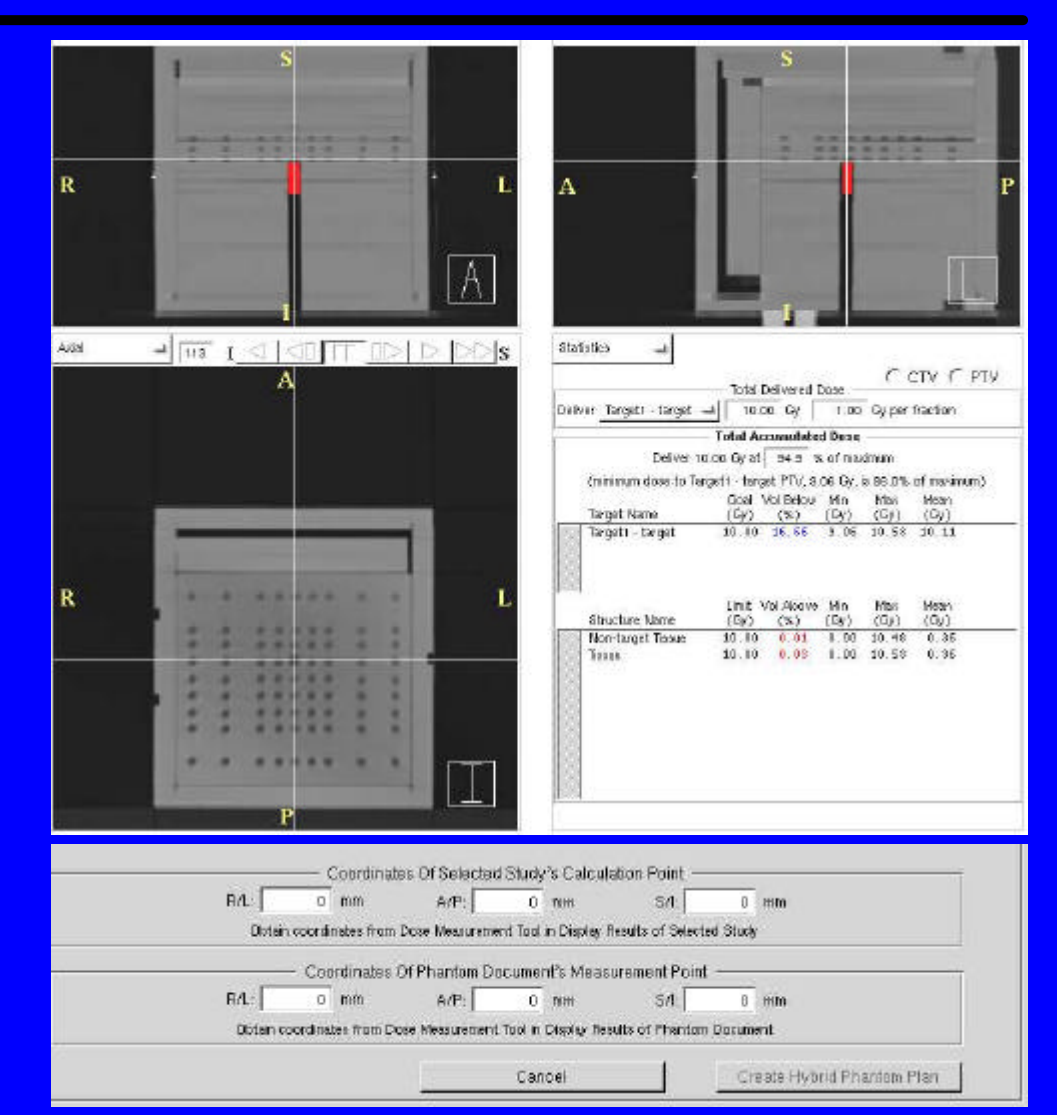

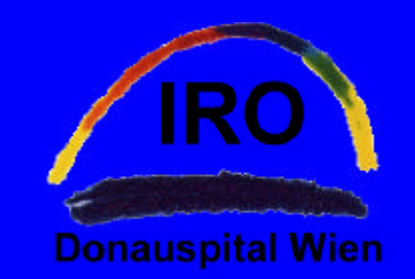

### *Verifikation II*

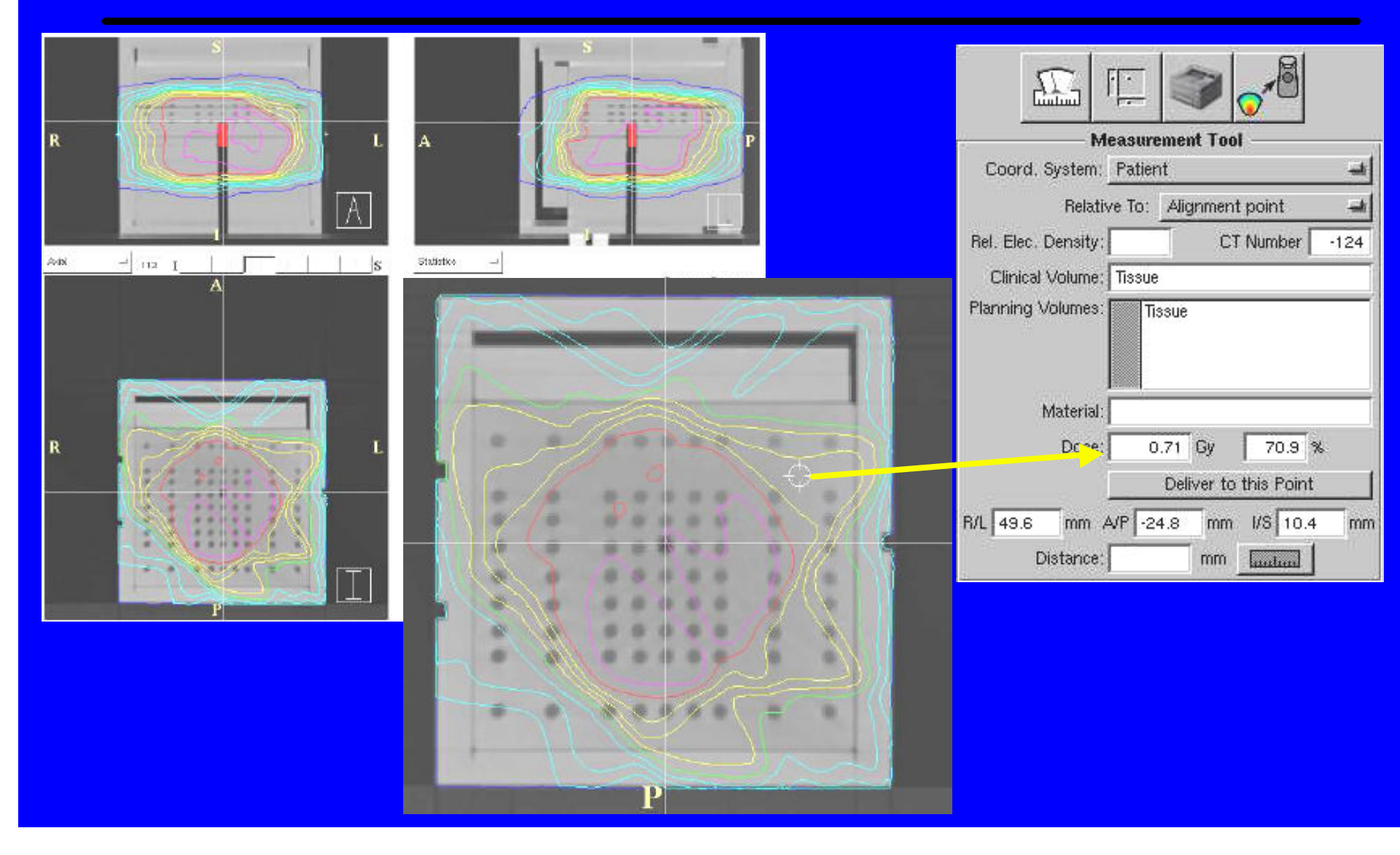

## *Anmerkungen zu Planung und Durchführung*

- Datenexport ins LANTIS problemlos
- **.** Steuerung des LINAC mit PRIMEVIEW/SIMTEC problemlos
- l Wöchentlich eine PI-Aufnahme mit quadr. Feld (Kontrolle)
- **Zeiten für Planung (angegeben jew. Mindestzeiten !) und** Verifikation:
	- Arzt: 4,5h/Pat.; davon mind. 3,5h für Planung
	- RTAs: für Planung und Behandlung ca. 38h gesamt
	- Physik: für Verifikation ca. 6h (wöchentliche QA nicht inkludiert)

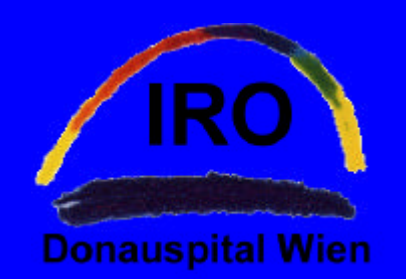

### *ERFAHRUNGEN:*

- \* "Step-and-shoot-" IMRT ist Routine und in der Routine durchführbar!
- \* **median:** 5 Gantrywinkel 37 Segmente 20 min/Fraktion
- \* bisher keine unüberwind lichen Probleme, keine Behandlung (aus techn. Gründen) abgebrochen !

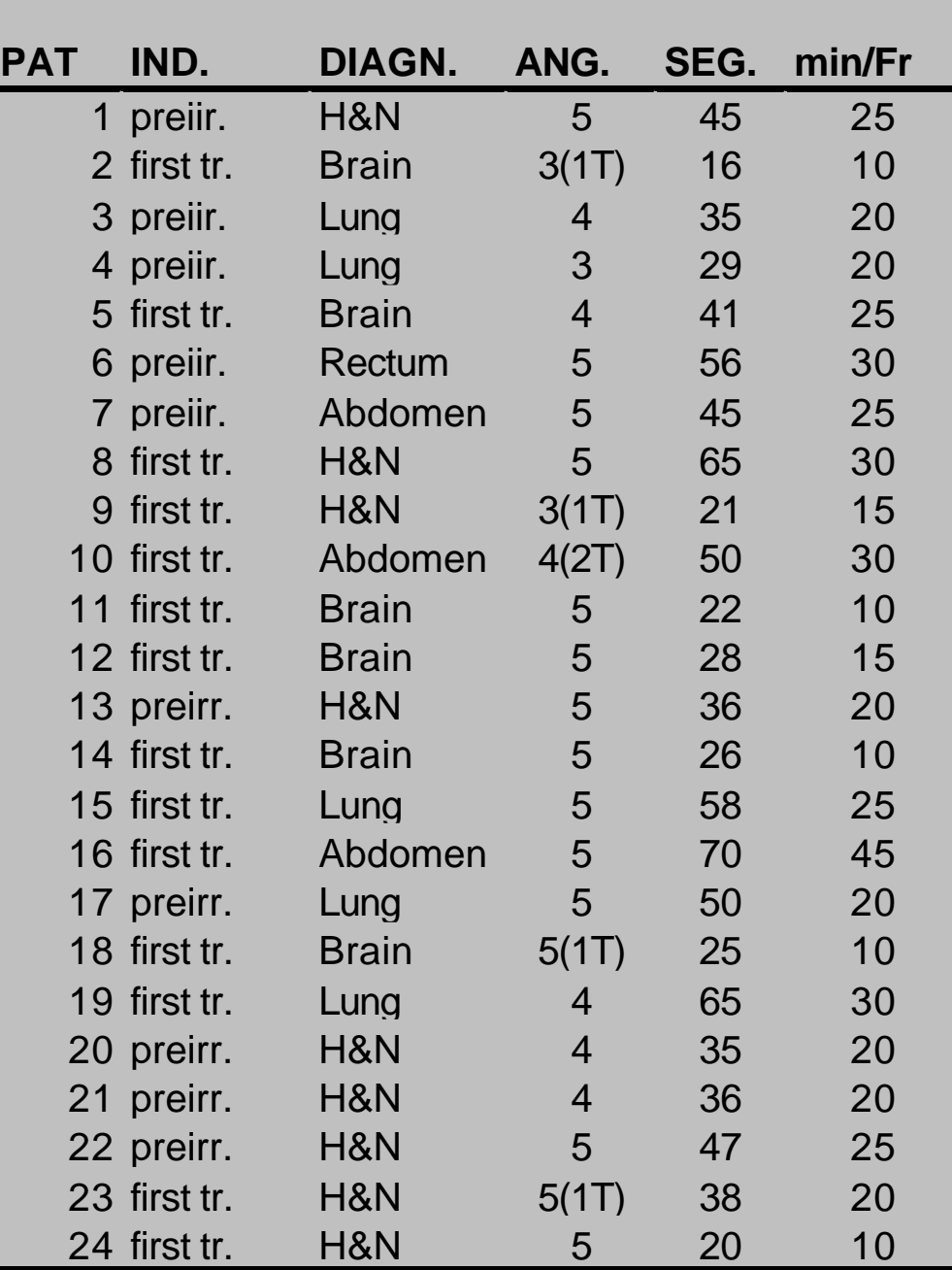

**Tab. 1: Patients 09/99 - 03/02 (T...table rot.)**

## *Erfahrung Dosimetrie mit Kammer*

**• Pro Patient jew. eine** Kammermessung

### • UNIDOS; 0,3ccm

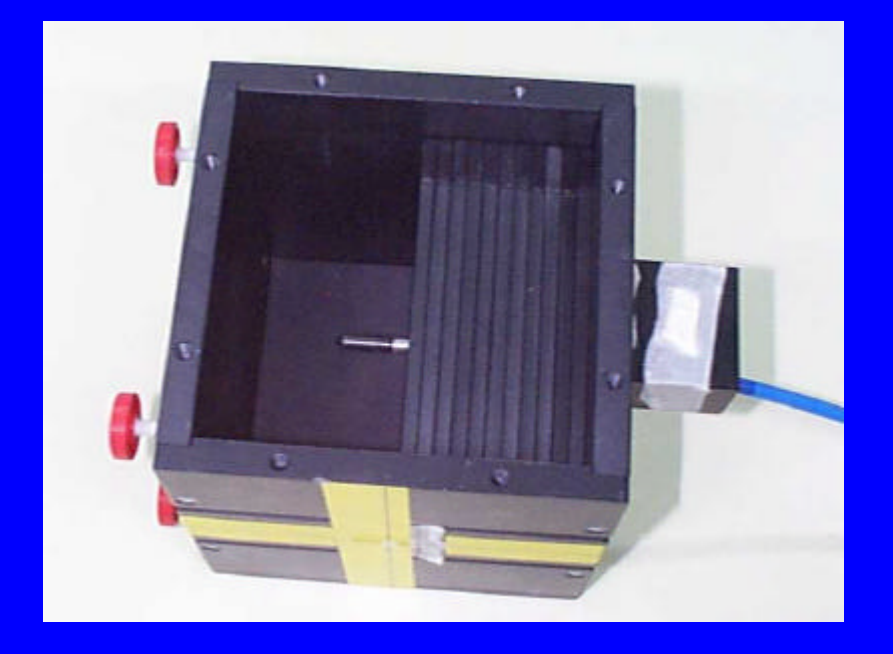

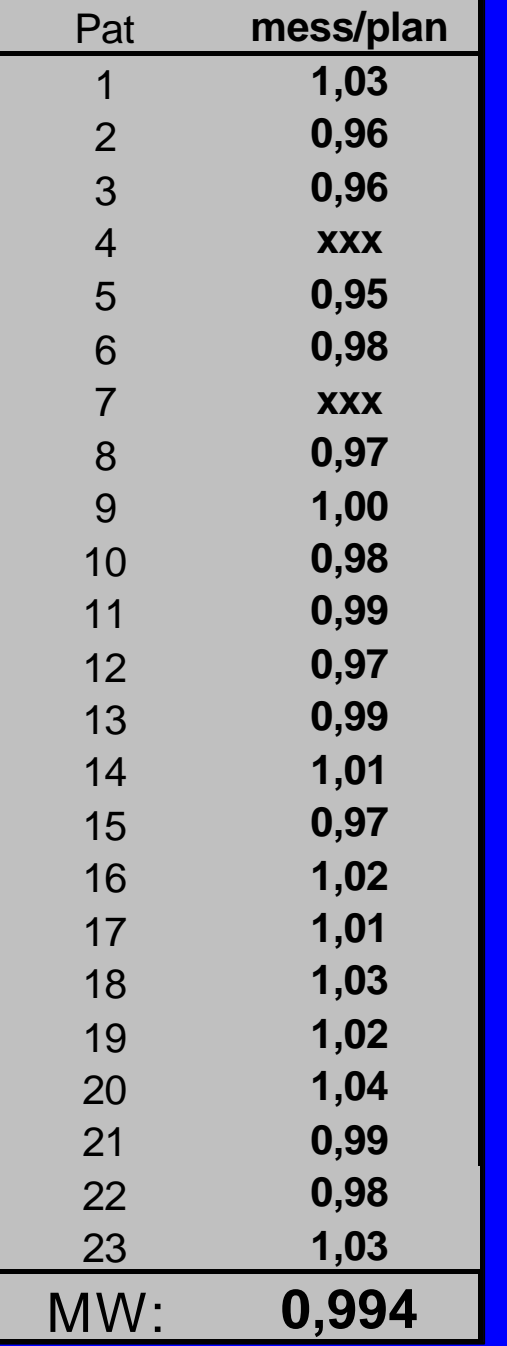

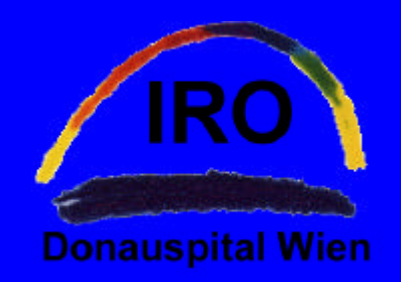

## *Erfahrungen Dosimetrie mit TLDs I*

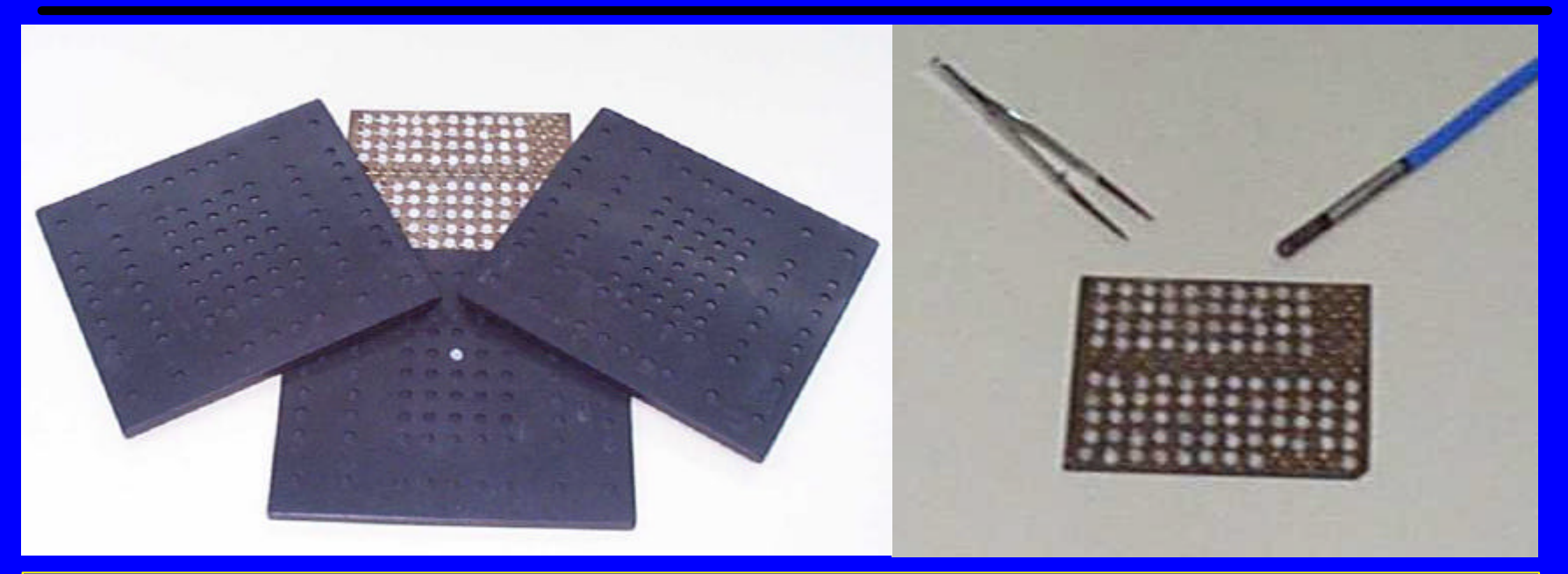

TLDs: LiF-TLD-100;  $\varnothing$  4,5mm; d = 0,8mm BICRON; TLDs individuell kalibriert Auswertung auf HARSHAW 3500

derzeit üblich: Auswertung von 40 TLDs in 3 Ebenen

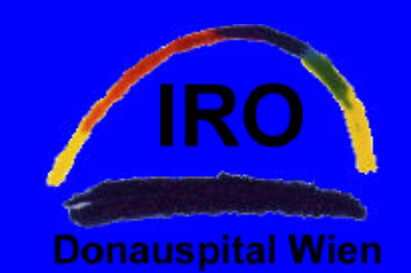

## *Erfahrungen Dosimetrie mit TLDs II*

#### *NOMOS TEST*

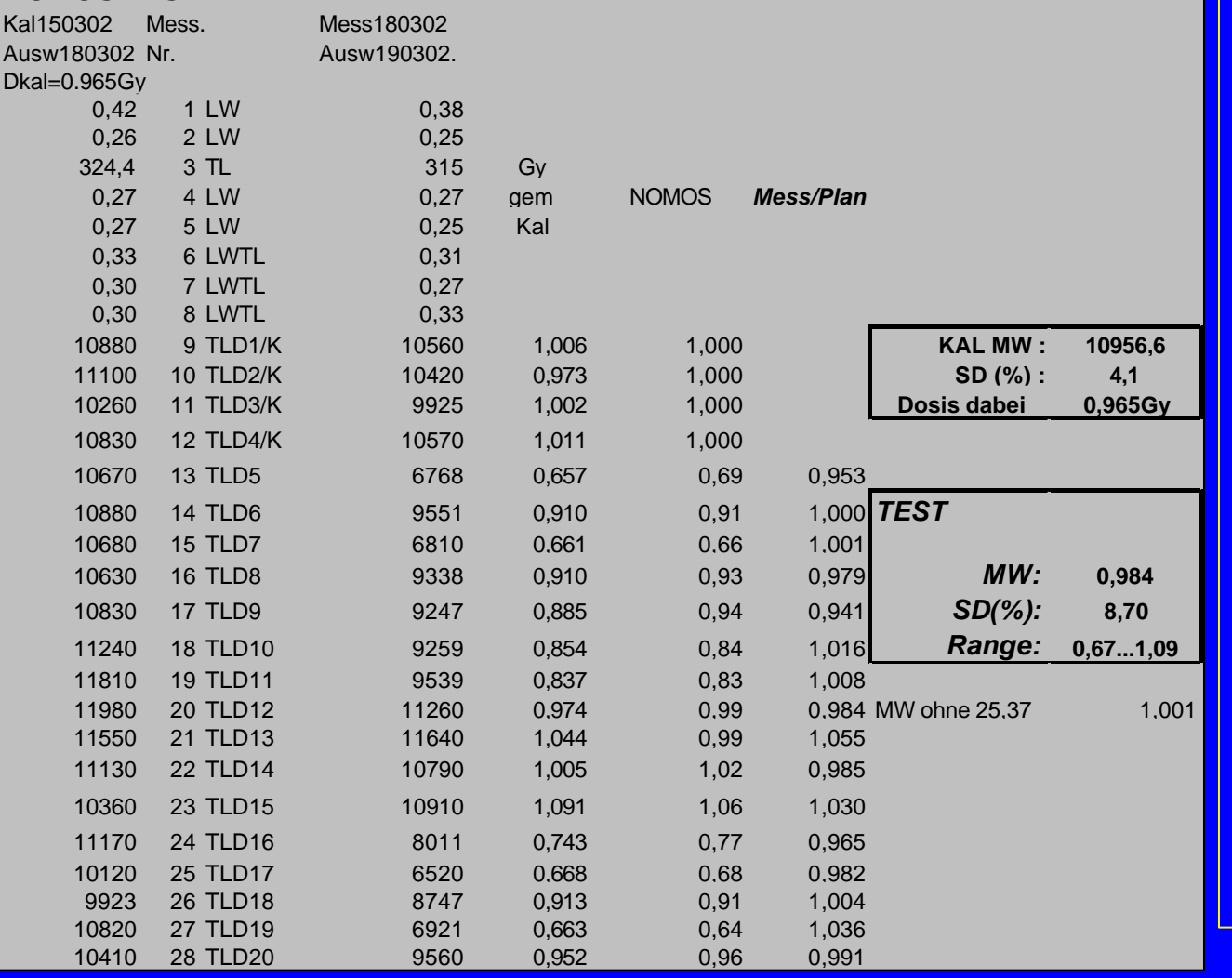

\* Pat. 20.3.02 \* Vgl mit Plan schnell

- \* größere Streu. als bei Kamm.
- \* realistische 3D- Methode für Messung von Punktdosen
- \* Phantom soll so sein, daß Position in allen 3 Ebenen möglich wird !

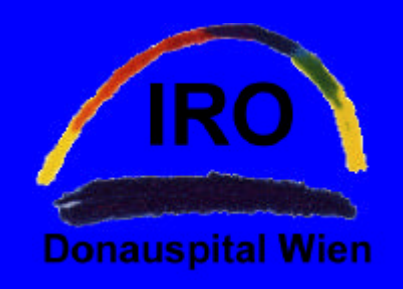

## *Erfahrungen Dosimetrie mit Filmen*

- $\bullet$ , never ending story"wie gut können Filme und Densitometer überhaupt sein ?
- **o FIPSPLUS-VeriSoft**
- **o** RIT
- **Planungssysteme** haben bereits reagiert !

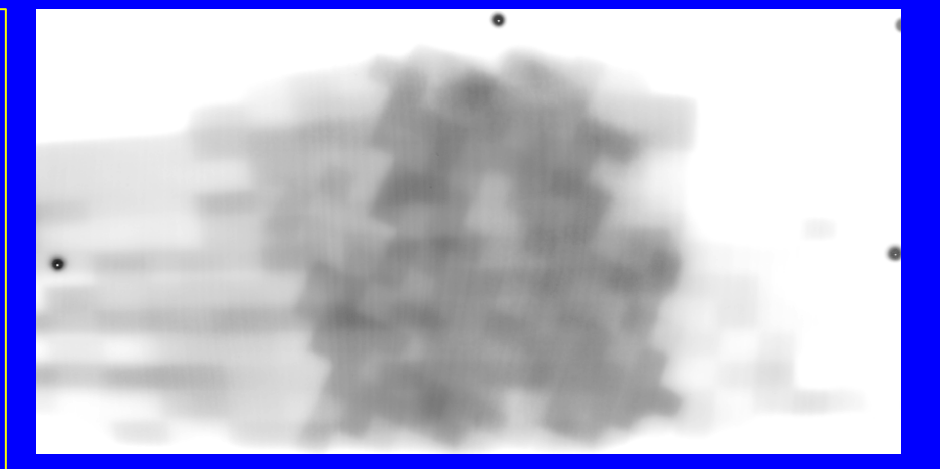

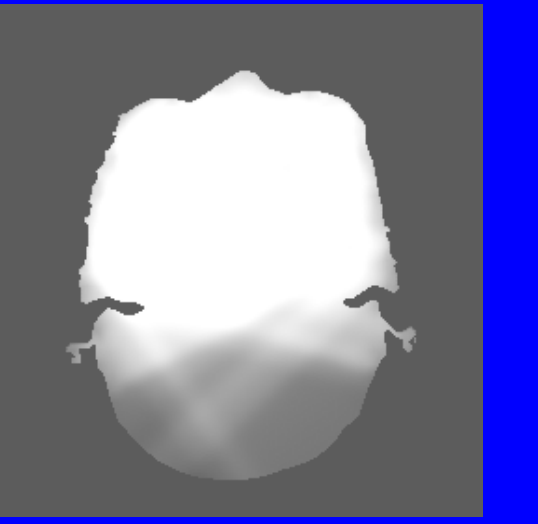

,,Sniffto-Tiff"

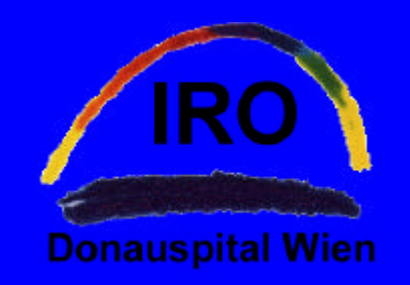

## *Wöchentliche QA mit Meßkammern*

**Comparison of absolute dose for IMRT and "normal" weekly check from 12/99 - 06/01**

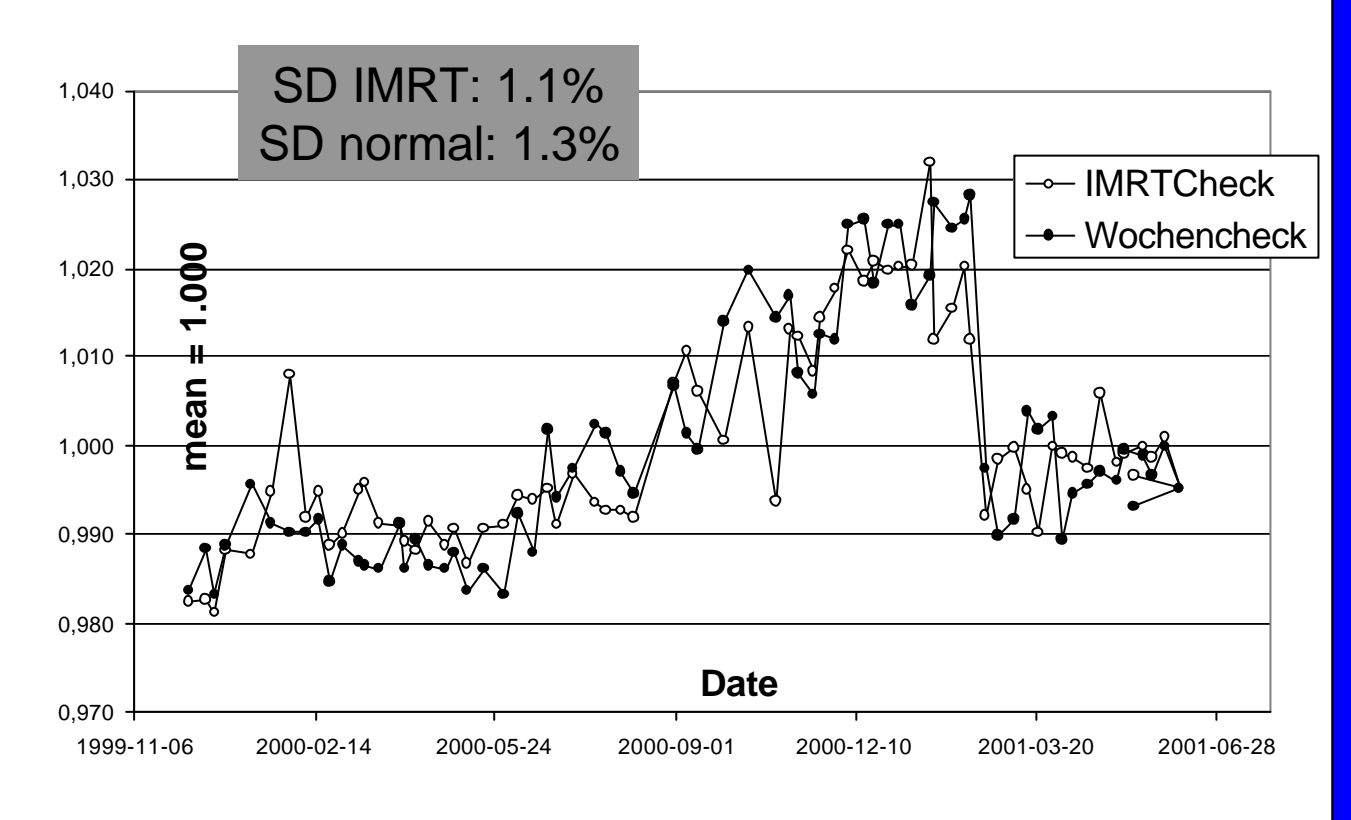

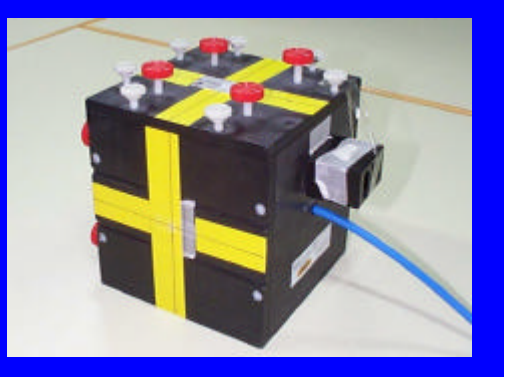

Kammer: wöchentl. Checks ungefähr 40min zusätzlich AD - Kontrolle für Standard-Plan (4 Gantrywinkel; 45 Segmente)

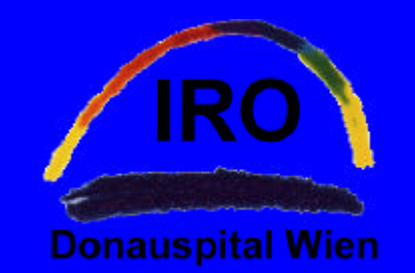

## *Wöchentliche QA mit Filmen*

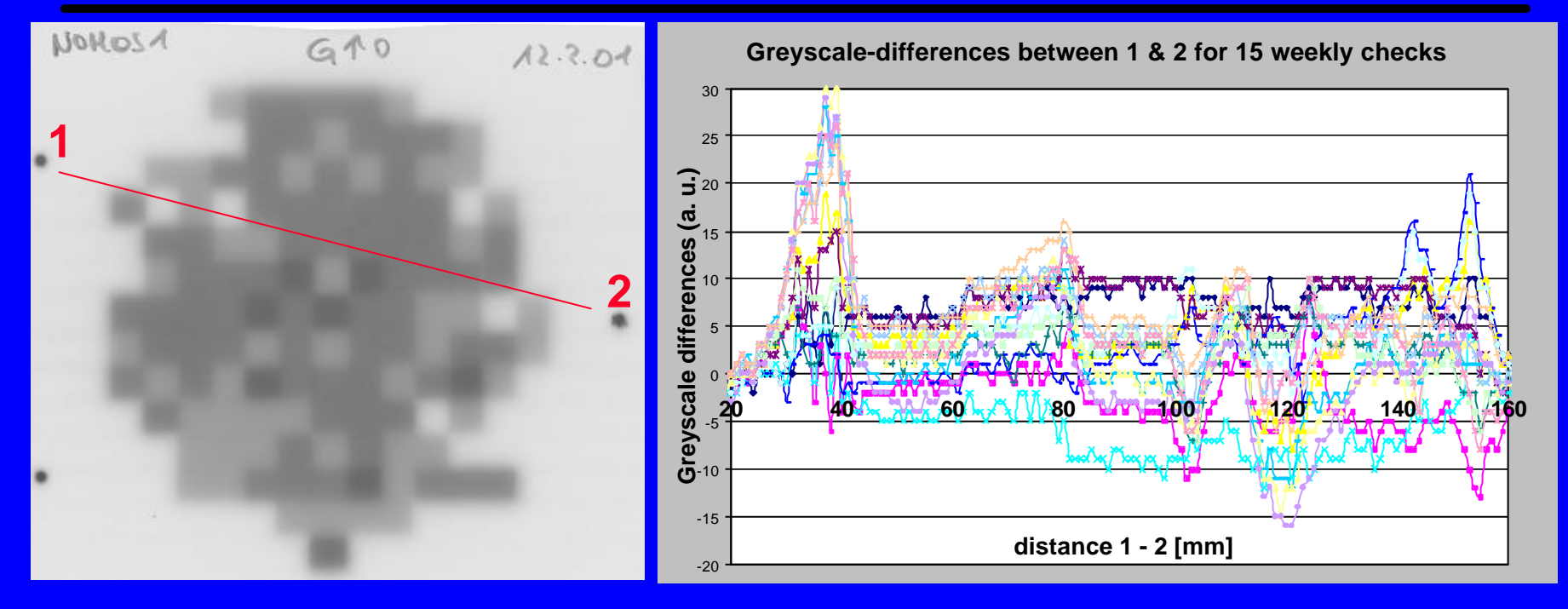

Film: Wöchentliche Checks ungefähr 50min zusätzlich, gleicher Plan wie für Kammermessung)

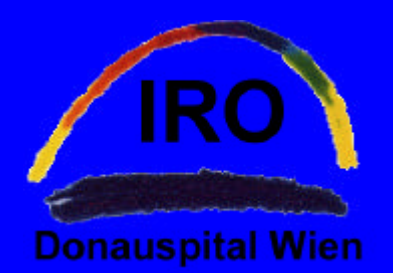

*IMRT in der Routine was bleibt noch offen ?*

### **. Physik/Technik:**

- **.** Geräteübernahme und QA
- Wie oft und welche Dosisverifikation ist notwendig, wie gut müssen Messung/Planung übereinstimmen ?

### l **Biologie/Medizin/Statistik für Vergleiche:**

- höhere Streudosis ?
- Keine "flachen" Dosisverteilungen was sagt der Strahlenbiologe?
- Dosisspezifikation durch ICRU50/62 noch gültig und ausreichend?
- Wenn nein wie kann man dann Ergebnisse vergleichen?
- Hat es einen Sinn, möglichst ähnliche Methoden zu suchen ("class solutions") ?

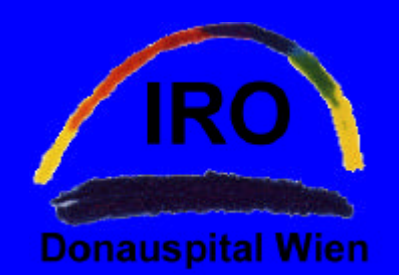

## *"Clinical-IMRT"-Meetings in Wien*

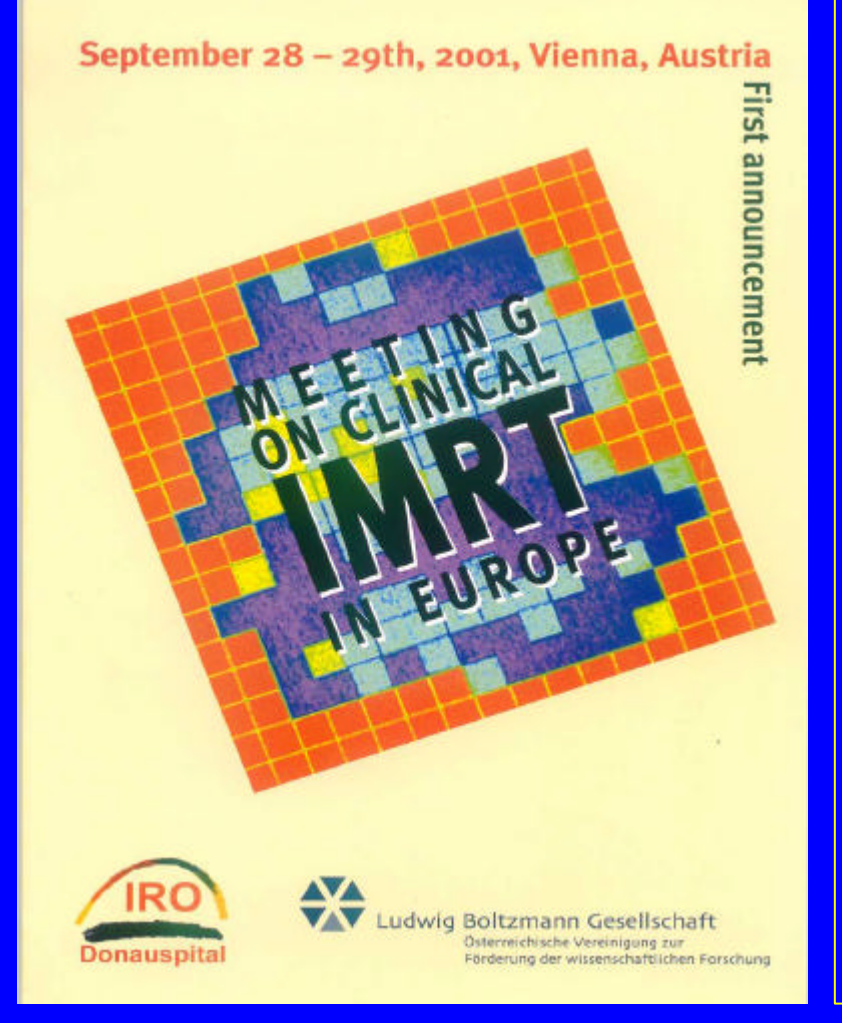

### **O** IMRT?

- $\bullet$  Was ist das ?
- Dosisvorschreibung, Planung, **Dokumentation**
- **.** elass solutions" für die Routine !

 $\bullet$  ...

**• Nächstes Meeting über** "Clinical IMRT in Europe" am 19./20.Nov. ´02, Wien)